Solutions to selected exercises

# An Introduction to Database Systems

Bipin C. Desai

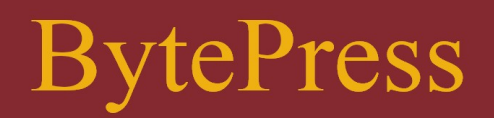

**Solutions to Selected exercises**

**from**

# **An Introduction to Database Systems**

**Bipin C. Desai**

**Concordia University Montreal**

**BytePress**

#### **Limit of Liability/Disclaimer of Warranty:**

The author and the publisher have taken care to prepare this book. However, there is no warranty of the accuracy, completeness or presentation of the latest version/generation of any system discussed in this book. The reader must be aware of the fact that software systems often have multiple bugs and are not well thought out, and are usually suitable for limited situations and/or data combinations. Hence the user must be responsible for the appropriate application of any technique and use of any software or code examples.

Furthermore, there is no assurance whatsoever of the possible usefulness or commercialization of any programs, scripts and examples given in this book.

Any references given are based on their existence at the time of writing and the authors and the publishers do not endorse them or imply any usefulness of the information found therein. The reader must be aware that any web site cited may change, disappear or change their terms of service.

Published by: Electronic Publishing BytePress.com Inc. ISBN: 978-1-98-839210-3

Copyright Forward 2024 by Bipin C. Desai This publication may be used under the spirit of sharing and universal benefits.

# **Dedication**

*To my family*

**Bipin C. Desai**

#### **Table of Contents**

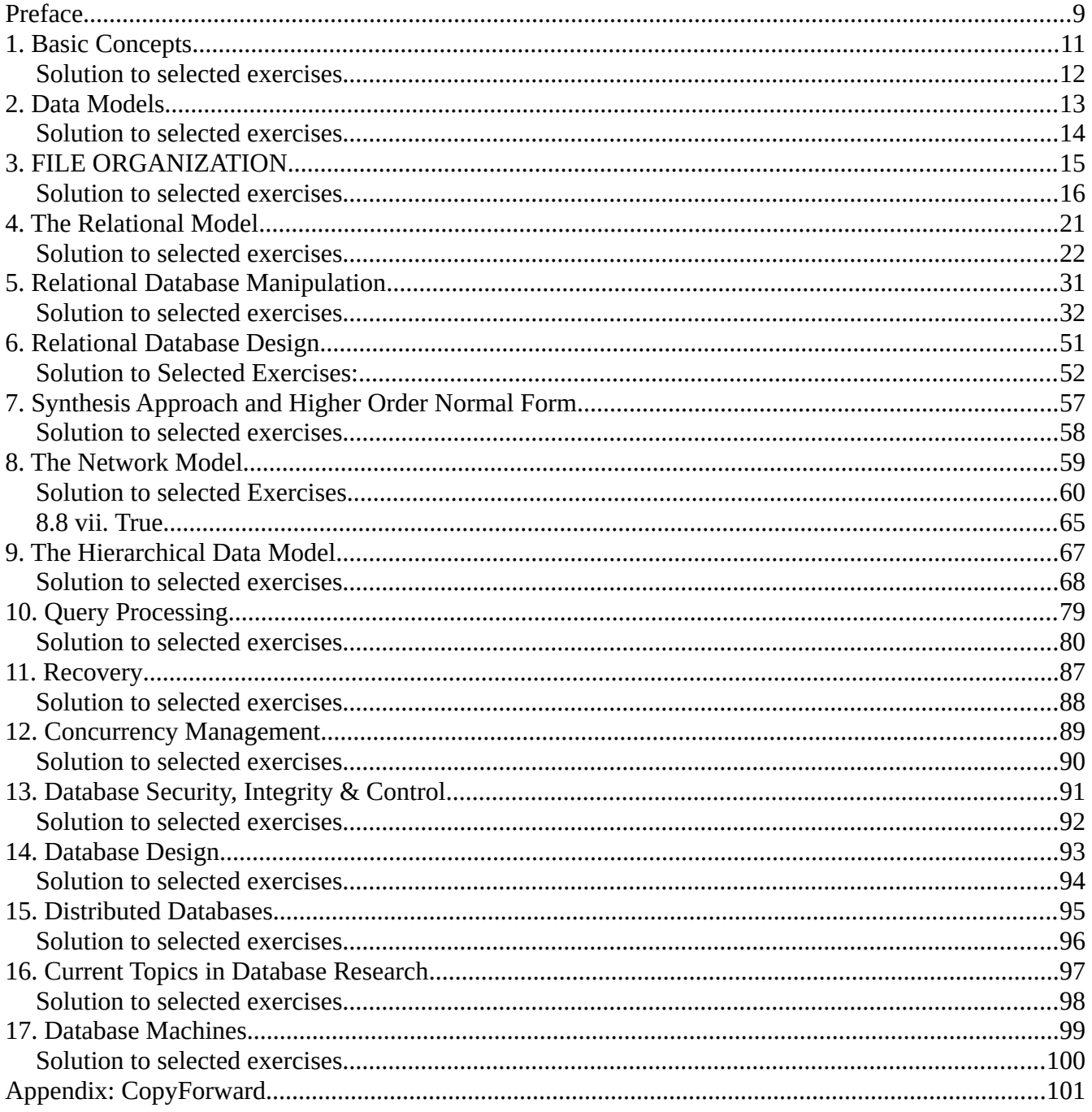

## <span id="page-8-0"></span>**Preface**

The purpose of this guide is to assist the student of an introductory course in database system in conjunction with the author's text Introduction to Database Systems. It is suggested that the student try the exercises given a the end of the chapters before consulting the solutions given here and compare their the solutions.

The organization of this guide follows the suggested plan diagrammed in the preface of the text. Solutions for selected end of chapter exercises are given. The exercises in some of the chapters are of a general nature and their solutions are not included. The chapters on File organization and Higher order normal forms would not be covered in many undergraduate syllabus: and Chapters 8 and 9, are often considered obsolete, and not covered in these courses. Hence the solution to the exercises in these chapters are not provided.

Bipin C. DESAI

## <span id="page-10-0"></span>**1. Basic Concepts**

Objectives: This chapter introduces the student to the following concepts and gives overview of a DBMS system.

Concept of modelling for database Concept of entities and their attributes and keys Concept of relationship and their attributes Concept of data integration for sharing Three level architecture for a database system Mapping between levels and data independence Components and structure of a DBMS Pros and cons of a DBMS

#### <span id="page-11-0"></span>**Solution to selected exercises**

### <span id="page-12-0"></span>**2. Data Models**

Objectives: This chapter introduces the student to the following concepts and gives and overview of different database models.

Concept of data associations and introduction of the concept of functional dependency Concept of relationships among entities Entity-Relationship model and its use Concept of aggregation, generalization and specialization Introduction to relational, network and hierarchical models Comparison of these models.

In this chapter we look at the method of modelling entities, and the interrelations of these entities. We introduce the concept of association amongst various attributes of an entity and the relationships among entities. We, also, introduce the data models used in database applications. They differ from each other in the methods used to represent the relationships among entities.

#### <span id="page-13-0"></span>**Solution to selected exercises**

# <span id="page-14-0"></span>**3. FILE ORGANIZATION**

Objectives: This is an optional chapter and may be skipped in most of the programs where, a course in File Systems is a prerequisite or co-requisite to the course in database systems. The chapter introduces the student to the following concepts and gives overview of file systems.

.Characteristics of storage devices .The components of a file .Basic file access and primary key retrieval .Serial, Sequential, and Index-Sequential Files .Concept of Multi-level Indexing .Concept of hashing and Direct File organization .Extensible Hashing .Secondary Key Retrieval .Inverted Index Files .Multi-list Files .Cellular Files .Ring Files Tree Structured files . B -tree and B-tree and their comparison

In this chapter, we focus on a number of methods used to organize files and the issues involved in the choice of a method. File organization deals with the structure of data on secondary storage devices. In designing the structure the designer is concerned with the access time involved in the retrieval of records based on primary or secondary keys, as well as the techniques involved in updating data. We discuss the following file organization schemes: sequential, index sequential, multi-list, direct, extensible hashing, and tree structured. The general principles involved in these schemes are presented, while not delving into the implementation issues under a specific operating system.

#### <span id="page-15-0"></span>**Solution to selected exercises**

3.3. (a) Each entry in the bucket will have a key value of 10 bytes and block address of 5 bytes for a total of 15 bytes. This means that we can have a maximum of 66 entries in a block of a bucket. Since there are 1000 buckets. each bucket has 1000 entries and the total number of blocks per bucket is 16. On the average half of these buckets have to be accessed to find an existing record and the actual record would require another access for a total of 9 accesses per record.

3.3. (b) In the index sequential organization, there would be one entry per file block. Each file block contains 5 records, hence there will be a total of 200000 index entries. Since each index block could have 66 entries, the total number of index blocks is 3031. A binary search will require 12 accesses in the index block followed by an access to the file for the actual record, for a total of 13 accesses.

In the index sequential organization, there would be one entry per file block. Each file block contains 5 records, hence there will be a total of 200000 index entries. Since each index block could have 66 entries, the total number of index blocks is 3031. A binary search will require 12 accesses in the index block followed by an access to the file for the actual record, for a total of 13 accesses.

3.3. (c) Each index (internal) node of the B + -tree index would be able to contain a maximum of 66 key values and 67 pointers. We assume that the B -tree is a dense index, hence each key value is in the leaf node. The number of lowest level internal nodes is 15152. At the next level there will be 230 nodes. Then on the following level, we would have 4 nodes and there would be one node at the root level. The total number of nodes is therefore,  $1 + 4 + 230 + 15152 = 15387$ , and the height of the tree is 4.

3.3. (d) The number of lowest level internal nodes is 30304. At the next level there will be 919 nodes. On the succeeding level, we would have 28 nodes and there would be one node at the root level. The total number of nodes is therefore,  $1 + 28 + 919 + 30304 = 31252$ , and the height of the tree is still 4.

3.4. (a) Since there are ten million records and 10000 buckets, the number of entries per bucket is  $10,000,000/10,000 = 1000$ . Since this represents half the capacity of the bucket, each bucket is to have a capacity for 2000 entries. Each entry consists of a key value and a block address and requires 10 bytes. Hence, the size of the bucket is 20,000 bytes, or, it requires 2 physical blocks. Since hashing is used, the first block access would find the correct bucket and the next access would find the appropriate record.

3.4. (b) The number of data blocks is given by:

 $2*10*10<sup>6</sup>*100/10,000 = 2*10<sup>5</sup>$ 

Since there is an entry in the index for each block, the number of blocks needed for this level of indexing is given by:

 $\sum_{i=1}^{8} 10^{5} * 10/10,000 = 200$ 

The binary search in these number of blocks would need 8 accesses followed by an access to one data block for a total of 9 accesses.

3.4. (c) The number entries in the leaf nodes is  $10*10^6$  and assuming a leaf node contains a key value and a block address, there will be  $1000$  entries per leaf node and  $10,000$  leaf nodes. This is also the number of entries in the lowest level internal node of the B -tree. Assuming the nodes are full, there would be 200 nodes at this level and one node at the root level. The height of the tree is two. The number of disk accesses required, is two for the root and the internal node of the B -tree combined, followed by one for the leaf node, as well as one for the data block containing the actual record.

3.5. (a) With a block size of 5,000 bytes and a record size of 200 bytes, the blocking factor is 25. Hence, the total number of blocks in the file would be  $1,000,000/25 = 40,000$ .

Time to read each block =  $25*10^{-3} + 5,000/(100 * 10^{3})$  $= 75*10^{-3}$  sec Time to process the tape =  $40,000*75*10^{-3}$  sec  $= 3,000 \text{ sec}$ 

3.5. (b) With a block size of 50,000 bytes Title and a record size of 200 bytes, the blocking factor is 250. Hence, the total number of blocks in the file would be  $1,000,000/250 = 4,000$ .

Time to read each block =  $25*10^{-3} + 50,000/(100 * 10^{3})$  $= 525*10^{-3}$  sec

Time to process the tape =  $4,000*525*10<sup>-3</sup>$  sec  $= 2,100 \text{ sec}$ 

**3.7**.

Since 80% of the tape is to be used to record data, each block would be of a 2.4 inch length giving a blocking factor of 120.

3.11. (a)

#### Directory

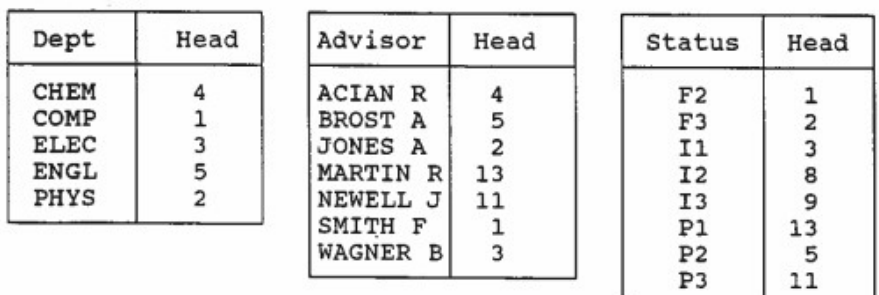

#### 3.11. (b)

File

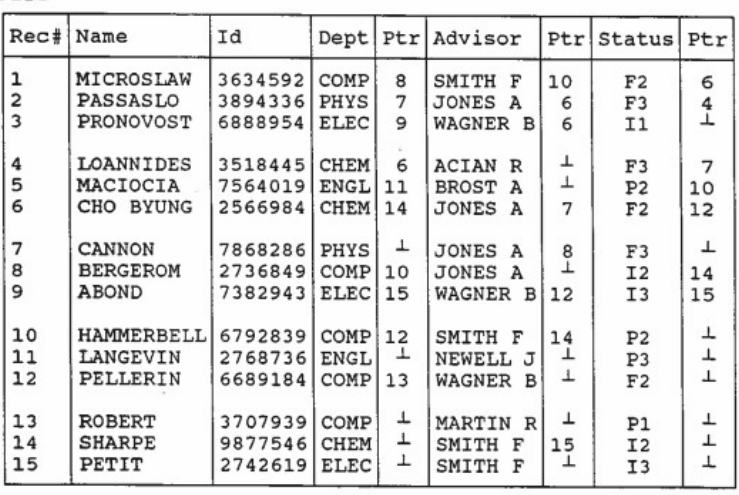

For *Dept* = COMP we access record 1, and make the following entry in the DONTAG list: <record 1, *Advisor* = Smith F,  $10$  >; <record 1, *Status* = F2, 6>. We find the next record for *Dept* = COMP list to be 8 and access this record. No entries are made in the DONTAG list. The next record to be accessed for *Dept* = COMP list is 10. Here we make the following entry in the DONTAG list: <record 10, *Advisor* = Smith F, 14>. The next record to be accessed for *Dept* = COMP list is 12. Here we make the following entry in the DONTAG list:  $\le$ record 12, *Status* = F2,  $\perp$ > The last record to be accessed for *Dept* = COMP list is 13. No entries are made in the DONTAG list. At the end of traversing this list, the DONTAG list contains the following entries:

 $\epsilon$  =  $\epsilon$  =  $\epsilon$  =  $\epsilon$  =  $\epsilon$  +  $\epsilon$  +  $\epsilon$  $\epsilon$  = F2, 6>  $\epsilon$  = Smith F, 14 $\epsilon$  $\le$ record 12, *Status* = F2,  $\perp$ 

De

CH

CO

ΕL

PH

Now the list for *Status* = F2 is to be traversed. The first record from the directory is found to be 1. Before accessing this record, the DONTAG list is consulted and it is found that there is an entry in it for this record which also indicates that the next record for *Status* = F2 to be 6. Since from the DONTAG list we find that the record has not been previously accessed, we access it. Processing this record we find that the DONTAG list does not have to be updated and we discover, further, that the next record having the same value for *Status* is 12. However, the DONTAG list entry  $\le$ record 12, *Status* = F2,  $\perp$ indicates that this record was already accessed and there are no further records in this list.

Now the list for *Advisor* = Smith F is to be processed starting with the record 1. Consulting the DONTAG list, we conclude that this record was already accessed and that the next record in this list is 10. Again the DONTAG list tells us that this last record was already processed earlier and that we now have to access and process record 14. Since there is no entry for record 14 in the DONTAG list, we access it and find that the next record to be accessed is record 15. This last record is the tail of the list and we have accessed all records satisfying the query.

3.11. (c)

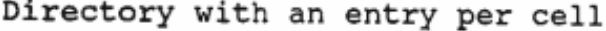

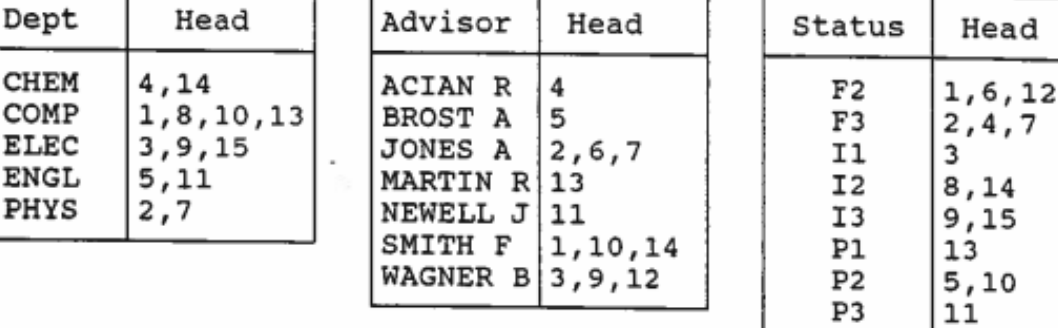

Cellular File

| Rec#           | Name                               | Ιd                            | Dept                 | Ptr          | Advisor                                                  | Ptr         | Status                                             | Ptr         |
|----------------|------------------------------------|-------------------------------|----------------------|--------------|----------------------------------------------------------|-------------|----------------------------------------------------|-------------|
| 1<br>2<br>3    | MICROSLAW<br>PASSASLO<br>PRONOVOST | 3634592<br>3894336<br>6888954 | COMP<br>PHYS<br>ELEC | T<br>T<br>⊥  | F<br>SMITH<br>JONES<br>$\lambda$<br>WAGNER B             | T<br>T<br>⊥ | F2<br>F3<br>I1                                     | ⊥<br>T<br>┸ |
| 4<br>5<br>6    | LOANNIDES<br>MACIOCIA<br>CHO BYUNG | 3518445<br>7564019<br>2566984 | CHEM<br>ENGL<br>CHEM | 6<br>⊥<br>⊥  | ACIAN<br>R<br><b>BROST</b><br>A<br>JONES<br>$\mathbf{A}$ | ⊥<br>T<br>┷ | F3<br>P <sub>2</sub><br>F2                         | ┷<br>T<br>丄 |
| 7<br>8<br>9    | CANNON<br><b>BERGEROM</b><br>ABOND | 7868286<br>2736849<br>7382943 | PHYS<br>COMP<br>ELEC | ⊥<br>T<br>T  | JONES<br>$\mathbf{A}$<br>JONES A<br>WAGNER<br>B          | 8<br>ī<br>T | F <sub>3</sub><br>I <sub>2</sub><br>I <sub>3</sub> | T<br>T<br>T |
| 10<br>11<br>12 | HAMMERBELL<br>LANGEVIN<br>PELLERIN | 6792839<br>2768736<br>6689184 | COMP<br>ENGL<br>COMP | 12<br>┷<br>⊥ | SMITH F<br>NEWELL<br>J<br>WAGNER<br>B                    | ⊥<br>T<br>⊥ | P <sub>2</sub><br>P3<br>F2                         | ┸<br>T<br>┸ |
| 13<br>14<br>15 | ROBERT<br>SHARPE<br>PETIT          | 3707939<br>9877546<br>2742619 | COMP<br>CHEM<br>ELEC | ⊥<br>T<br>⊥  | MARTIN<br>$\mathbb{R}$<br>SMITH<br>F<br>SMITH<br>F       | ⊥<br>15     | P1<br>I <sub>2</sub><br>I <sub>3</sub>             | 丄<br>T<br>T |

3.16. File before modifications:

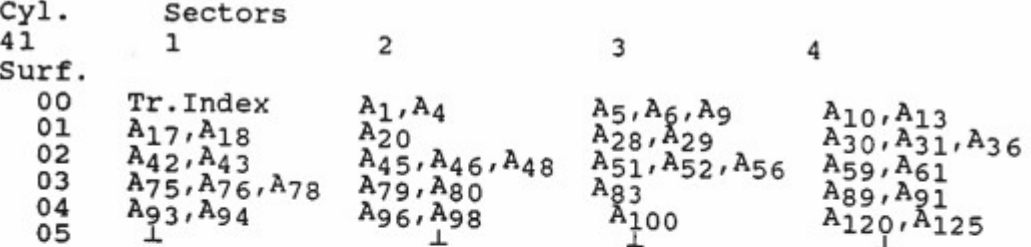

Initial track index

'n

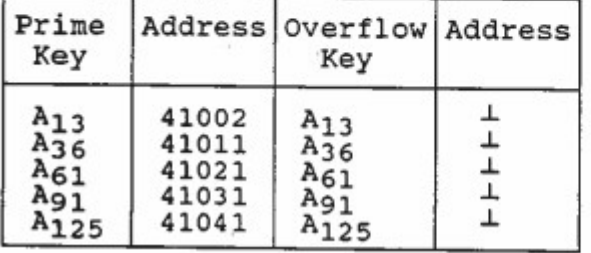

File after modifications

r.

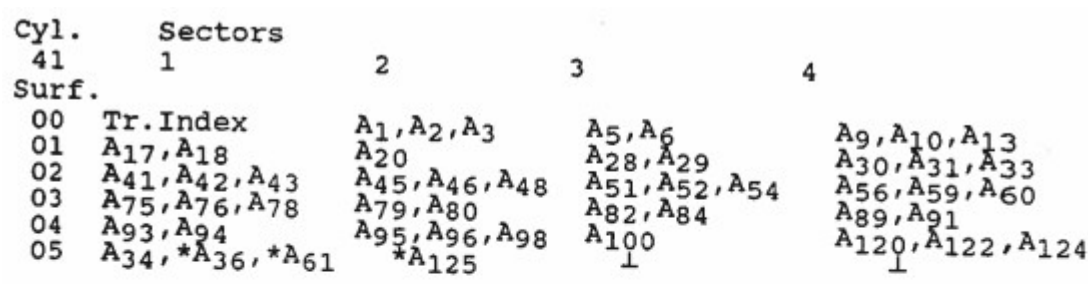

 $\mathcal{A}^{\mathcal{A}}$  .

Track index after file modifications

| Prime<br>Key                                                     |                                           | Address   Overflow   Address  <br>Key                       |                         |
|------------------------------------------------------------------|-------------------------------------------|-------------------------------------------------------------|-------------------------|
| $A_{13}$<br>$A_{33}$<br>A <sub>60</sub><br>$A_{91}$<br>$A_{124}$ | 41002<br>41011<br>41021<br>41031<br>41041 | $A_{13}$<br>A36<br>$A_{61}$<br>$A_{91}$<br>A <sub>125</sub> | 41051<br>41051<br>41052 |

## <span id="page-20-0"></span>**4. The Relational Model**

Objectives: This chapter introduces the student to the Relational data model and relational algebra and calculus. The following concepts are introduced:

Concept of attributes, domains, tuples, and relations Operation on relations Integrity rules Relation Schemes Representing relations Relational Algebra and operations Relational Calculus Tuple Calculus Domain Calculus Comparison of Relational Algebra and Relational Calculus

#### <span id="page-21-0"></span>**Solution to selected exercises**

4.1. Relations P and Q are as follows:

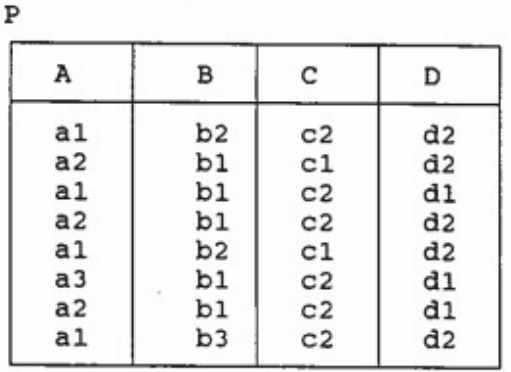

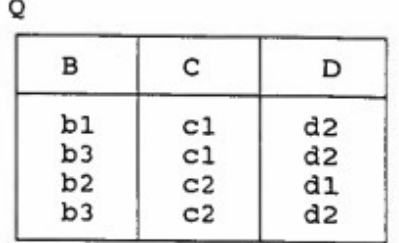

4.1.1. Find the projection of Q on the attributes (B,C).

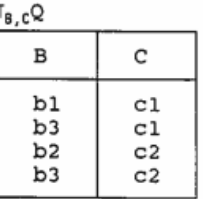

4.1.2. Find the natural join of P and Q on the common attributes.

 $P \rhd Q$ 

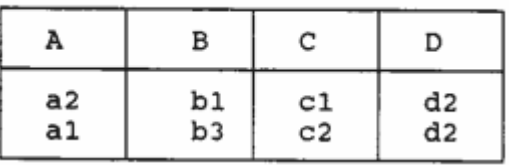

4.1.3. Divide P by the relation that is obtained by first selecting those tuples of Q where the value of B is either b1 or b2 and then projecting  $Q$  on the attributes  $(C,D)$ .

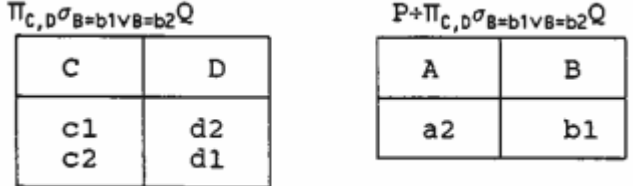

4.2 The relational database scheme is given as:

PARTS( $P#$ *,Name*,*Colour*)

SUPPLIER( *S* #,*Name*,*Address*) CAN\_SUPPLY(*S*#,*P*#,*Quality*)  $\text{SUPPLY}(S\# P\# P\# \text{Price}, \text{Orv})$ 

The relations CAN\_SUPPLY and SUPPLY contain foreign keys *S*#, *P*#. Presence of foreign keys requires the maintenance of referential integrity. The addition, deletion and modification of tuples must ensure this integrity.

4.3.(a)

```
\Pi(SUPPLIER.S#.SUPPLIER.Name.SUPPLIER.Address.SUPPLY.Price) (X)where X is given by
TPARTS.P#<sup>O</sup>PARTS.Name='bolts' (PARTS) D<l SUPPLY D<l SUPPLIER
{s| 3t, u, v(teSUPPLIER A UEPARTS A VESUPPLY
             \land u[Name] = 'bolts'
             \lambda t[S#] = v[S#]
             \wedge u[P#] = v[P#]
             A s [S#] = tfS#\land s[Name] = t[Name]
             \land s[Price] = V[Price])}
```
4.3 (b) Let  $\hat{Y}$  = PARTS  $\bowtie$  SUPPLY  $\bowtie$  SUPPLIER

Now find the unary relation R containing the *S*# of suppliers who supply bolts costing less than \$0.01.

 $R = \pi_{\text{(SUPPLIER.S#)}}(O_{\text{(PARTS.Name='bolts' A SUPPLY. Price} < 01)}Y$ 

The details of the parts supplied by these SUPPLIERs is obtained as follows:

π (PARTS.*P*#,PARTS.*Name*,PARTS.*Colour*,R.*S*#)(σ CAN\_SUPPLY.*Quality*>x Z)

where Z is the relation obtained by a natural join of R, CAN SUPPLY, and PARTS.

```
\{x | \exists r, s, t (r \in \text{SUPPLIER} \land s \in \text{PARTS} \land t \in \text{SUPPLY}\}\\land t[Price] < 0.01
                      \land s[Name] = 'bolts'
                      \wedge S[P#] = t[P#]
                      x [S#] = t [S#]\land \exists u, \lor (u \in CAN SUPPLY \land \lor \in PARTS
                      \land u[S#] = r[S#]
                      \land u[Quality] > x
                      \wedge u[P#] = v[P#]
                      x[S_1^*] = u[S_1^*]\wedge X[P#] = V[P#]
                      \land \times [Name] = \lor [Name]
                      \land x[Colour] = v[Colour]]) }
```
4.4. (a) π *S*# ENROLL ⨝(σ(TEACH.*Prof*='Smith'⋁ TEACH.*Prof*='Jones')TEACH)

{s│∃e,t(e ∈ENROLL ∧ t ∈ TEACH ∧ (t[*Prof*] = 'Smith' ⋁ t[*Prof*] = 'Jones')

∧ e[*C*#] = t[*C*#] ∧ e[*Section*] = t[*Section*] ∧ s[*S*#] = e[*S*#]}

4.4. (b) π  $_{\mathcal{S}\#}$ (ENROLL  $\boxtimes$  TEACH  $\boxtimes$  ADVISE) {s│∃e,t,a (e ∈ ENROLL ∧ t ∈ TEACH ∧ a ∈ ADVISE ∧ e[*C*#] = t[*C*#] <sup>∧</sup> e[*Section*] = t[*Section*] ∧ t[*Prof*] = a[*Prof*] ∧ a[*S*#] = e[*S*#] ∧ s[*S*#] = a[*S*#]} 4.4. (c) Let TEACH1 and TEACH2 be copies of the relation TEACH. Let  $R = TEACH1 X TEACH2$ , then S=σ(TEACH1*.Prof*=TEACH2*.Prof*∧TEACH1*.C*#=TEACH2*.C*# ∧TEACH1*.Section*≠TEACH2*.Section*) (R)

The required response is given by  $\pi_{\text{TEACH1}.Proj}$ S

{p│∃t1, t2 (t1 ∈ TEACH ∧ t2 ∈ TEACH ∧ t1[*C*#] = t2[*C*#] ∧ t1[*Section*]≠t2[*Section*]

∧ t1[*Prof*] = t2[*Prof*] ∧ p[*Prof*] = t2[*Prof*])

#### 4.4. (d)

A way to tackle this rather complex query is to break it down into a set of simpler queries and then deal with them individually. This approach is illustrated below:

- Find the set of courses that Mr. Doe has passed: PASS(*C*#)
- Find the courses that Mr. Doe cannot do: CANNOTDO(*C*#)
- Subtract the above set of courses from the set of all courses to get those that he can do. CANDO(*C*#)

- Some of these may have been already completed. Therefore, to find the required response subtract from the above set of courses that can be done by Mr. Doe, those that he has passed.

- Find the set of courses that Mr. Doe has passed: PASS(*C*#)

 $\text{PASS}(C\#)=\pi_{C\#}((\sigma_{\text{GRADES}.Grade\neq\text{'F}},\text{GRADES})\bowtie(\sigma_{\text{STUDENT}.Same}=\text{John Doe}^{\text{STUDENT}}))$ 

-The courses being offered are given by the projection of TEACH on *C*#.

-To find the courses that Mr. Doe can do we find those courses for which he has the required prerequisite. This is obtained by performing the Cartesian product of the courses being offered with PASS. The attribute of PASS being renamed *Pre\_C*#. Let us call this relation HAS\_PRE\_REQ(*C*#, *Pre\_C*#)

$$
\text{HAS\_PRE\_REQ}(C\#, \text{Pre\_C\#}) = (\pi_{\text{TEACH}.C\#} \text{TEACH}) \times \text{PASS}[\text{Pre\_C\#}]
$$

Now the courses that Mr. Doe cannot do is given by:

 $\text{CANNOTDO}(C\#) = \pi_{C\#}(\text{PRE\_REQ - HAS\_PRE\_REQ})$ 

Courses he can do is then given by:

CANDO(*C*#) = (π<sub>*C#</sub>*TEACH) - CANNOTDO</sub>

Subtracting the courses already completed, we get the courses for which Mr. Doe can now enrol:

CAN\_ENROLL(*C*#) = CANDO(*C*#) - PASS(*C*#).

4.5. (a) Let us first find the relation X as follows:  $X = \sigma$ <sub>(Conductor='Letitia Melody')</sub>Y

where Y(*Conductor,Composition,Player,Instrument)* is given as : Y= CONDUCTS ⊠ REQUIRES ⊠ PLAYS

Then the list of players and their instruments that can be part of the orchestra when Letitia Melody conducts is given by:

π (*Player*,*Instrument*) X

 ${z \mid \exists_{c,r,p(c} \in \text{convDUCTS} \land r \in \text{ReQUIRES} \land p \in \text{PLAYS}}$ ∧ c[*Conductor*] = 'Letitia Melody' ∧ c[*Composition*] = r[*Composition*] ∧ r[*Instrument*] = p[*Instrument*] ∧ z[*Player*] = p[*Player*] ∧ z[*Instrument*] = p[*Instrument*])}

Note: The schema of z define in the TRC query,

4.5 (b) Let TEMP be the relation defined below: TEMP = σ *Conductor*=*'*Letitia Melody*'* CONDUCTS

Then the players who like the composition they are likely to play is given by:

 $\pi_{\text{LIKES}.Player}(\text{REQUIRES} \bowtie \text{PLAYS} \bowtie \text{LIKES} \bowtie \text{TEMP})$ 

 ${x \mid \exists c,r,p,l(c \in {convDUCTS \in r \in {RegUIRES \land p \in PLAYS \land l \in LIKES}}$ ∧ c[*Conductor*] = 'Letitia Melody' ∧ c[*Composition*] = r[*Composition*]∧ l[*Player*] = x[*Player*] ∧ c[*Composition*] = l[*Composition*] ∧ r[*Instrument*] = p[*Instrument*] ∧ l[*Player*] = p[*Player*] )}

4.7 (a) Select tuples from rel 1 such that the attribute B has either the value  $B_1$  or  $B_2$ . 4.7 (b)  $\sigma_{B='B1'\vee B='B2'}$ (rel 1 )

4.7(c) {t | t ∈ rel<sub>1</sub>  $\wedge$  (t[B] = 'B<sub>1</sub>'  $\vee$  t[B] = 'B<sub>2</sub>')}

4.10. "Get complete details of employees working on a Database project."

{s │ s ∈ EMPLOYEE ∧ ∃u,t(t ∈ PROJECT ∧ t[*Project*\_*Name*] = 'Database'

∧ u ∈ ASSIGNED\_TO ∧ u[*Project*#] = t[*Project*#] ∧ s[*Emp*#] = u[*Emp*#])}

The above can be written using the identity  $\exists x A(x) = \neg \forall x (\neg A(x))$  as follows:

{s │ s ∈ EMPLOYEE ¬ ∧ ∀u,t (t ∉ PROJECT ⋁ t[*Project*\_*Name*] ≠ 'Database'

 $\forall$  u  $\notin$  ASSIGNED TO  $\forall$  u[*Project*#]  $\neq$  t[*Project*#]  $\forall$  s[*Emp*#]  $\neq$  u[*Emp*#])} The query "Get complete details of employees working on **all** Database projects" can be expressed as follows:

{s | s ∈ EMPLOYEE ∧∀t ( t ∉ PROJECT ⋁ t[Project-Name] ≠ 'Database'  $\lor \exists u(u \in ASSIGNED\ \text{TO} \land u[Project\#] = t[Project\#] \land s[Emp\#] = u[Emp\#])\}$ 

The above can be written using the negating both of the identity  $\exists xA(x) = \neg \forall x(\neg A(x))$ i.e.,  $\neg(\exists x A(x)) = \neg(\neg \forall x(\neg A(x)))$  which is:  $\forall$ x(A(x)) = ¬ $\exists$ x(¬A(x))as follows:

 $\{s \mid s \in \text{EMPLOYEE } \land \neg \exists t (\neg \{t \notin \text{PROJECT } \lor t[\text{Project-Name}] \neq \text{Database'} \}$  $\lor \exists$ u(u ∈ ASSIGNED\_TO ∧ u[Project#] = t[Project#] ∧ s [Emp#] = u[Emp#])}]

{s │ s ∈ EMPLOYEE <sup>∧</sup> ¬∃t(t ∈ PROJECT ∧ t[*Project*\_*Name*] = 'Database'  $\land \neg \exists$  u (u ∈ASSIGNED\_TO  $\land$  u[*Project*#] = t[*Project*#]  $\land$  s[*Emp*#] = u[*Emp*#])}

"List the complete details of employees working on both COMP353 and COMP354."

$$
\{s \mid s \in \text{EMPLoyEE} \land \exists u_1, u_2 \ (u_1 \in \text{ASSIGNED\_TO})\}
$$

$$
\wedge u_2 \in ASSIGNED\_TO \wedge u_1[Emp\#] = u_2[Emp\#]
$$
  
 
$$
\wedge s[Emp\#] = u_1[Emp\#] \wedge u_1[Project\#] = 'COMP353'
$$
  
 
$$
\wedge u_2[Project\#] = 'COMP354')\}
$$

Interchanging the quantifiers using  $\exists x A(x) = \neg \forall x (\neg A(x))$  we get:

$$
\{s \mid s \in EMPLOYE \land \neg \forall u_1.u_2 (u_1 \notin ASSIGNED_TO \lor u_2 \notin ASSIGNED_TO \lor u_1[Emp#] \neq u_2[Emp#] \lor s[Emp#] \neq u_1[Emp#] \lor u_1[Project#] \neq 'COMP353' \lor u_2[Project#] \neq 'COMP354')\}
$$

----------------------------------------------------------------------------------------------------------------

Exercise: modify the above query to read "List the complete details of employees working on either 'COMP353' or COMP354 or both."

----------------------------------------------------------------------------------------------------------------

"Get employee numbers of employees, excluding employee 107, who works on at least one project that employee 107 works on".

 $\{t[Emp\#] \mid t \in ASSIGNED\_TO \land \exists s (s \in ASSIGNED\_TO \land s[Emp\#] = 107$  ∧ ∃u(u ∈ ASSIGNED\_TO s[ ∧ *Project*#] = u[*Project*#]  $\land$  *u*[*Emp*#]  $\neq$  107  $\land$  *t*[*Emp*#] = *u*[*Emp*#])}

Interchanging the quantifiers using  $\exists x A(x) = \neg \forall x (\neg A(x))$  we get:

 $\{t[Emp\#] \mid t \in ASSIGNED_TO \land \neg \forall s (s \notin ASSIGNED_TO \lor s[Emp\#] \neq 107$ ⋁ ¬∃u(u ∈ ASSIGNED\_TO s[ ∧ *Project*#] = u[*Project*#]  $\land$  *u*[*Emp*#]  $\neq$  107  $\land$  *t*[*Emp*#] = *u*[*Emp*#])}

"Get employee numbers of employees who do not work on project COMP453".

 $\{t[Emp\#] \mid t \in ASSIGNED TO \land$ ¬∃u(u ∈ ASSIGNED\_TO ∧ u[*Project*#] = 'COMP453' ∧ *t*[*Emp*#] = u[*Emp*#])} Interchanging the quantifiers using  $\exists x A(x) = \neg \forall x (\neg A(x))$  we get:

 $\{ \text{ t[Emp#]} | \text{ t } \in \text{ASSIGNED TO} \land \forall u \ (u \notin \text{ASSIGNED TO}) \}$  $\lor$  u[*Project*#]  $\neq$  'COMP453'  $\lor$  t[*Emp*#]  $\neq$  u[*Emp*#])}

"Compile a list of employee numbers of employees who work on all projects."

```
\{ t[Emp\#] | t \in ASSIGNED_TO \land ...\forall p(p \in \text{PROJECT} \rightarrow \exists u(u \in \text{ASSIGNED TO})∧ p[Project#] = u[Project#] ∧ t[Emp#] = u[Emp#]))}
```
This can be re-written  $f \rightarrow g$  can be replaced by  $\neg f \lor g$ :

```
\{ t[Emp\#] | t \in ASSIGNED TO \wedge\forall p(p \notin \text{PROJECT} \lor \exists u ( u \in \text{ASSIGNED\_TO})∧ p[Project#] = u[Project#] 
         ∧ t[Emp#] = u[Emp#]))}
```
Interchanging the quantifiers using  $\forall x(A(x)) = \neg \exists x(\neg A(x))$ , we get:  $\{ t[Emp\#] | t \in ASSIGNED TO \land \}$  $\neg \exists p(p \in PROJECT \land \neg \exists u(u \in ASSIGNED TO$ ∧ p[*Project*#] = u[*Project*#] ∧ t[*Emp*#] = u[*Emp*#]))}

"Get employee numbers of employees, not including employee 107, who work on at least one project that employee 107 works on".

 $\{ \text{ t[Emp#]} | \text{ t } \in \text{ASSIGNED TO } \land \}$  $\exists$ s,u (s  $\in$  ASSIGNED TO ∧ u  $\in$  ASSIGNED TO  $\land$  *S*[*Project*#] = u[*Project*#]  $\land$  *S*[*Emp*#] = 107  $\land$  *t*[*Emp*#]  $\neq$  107  $\land$  *t*[*Emp*#] = *u*[*Emp*#])}

After interchanging the quantifiers, we get:

{ t[*Emp*#]│ t é ASSIGNED\_TO ∧  $\neg \forall s, u \in \text{ASSIGNED\_TO} \lor u \notin \text{ASSIGNED\_TO}$  $\vee$  s[*Project*#]  $\neq$  u[*Project*#]  $\vee$  s[*Emp*#]  $\neq$  107  $\lor$  t[*Emp*#] = 107  $\lor$  t[*Emp*#]  $\neq$  u[*Emp*#])}

4.12 (a) Acquire details of the projects for each employee by name.

π EMPLOYEE.*EmpName*,PROJECT.*Project*#,PROJECT.*Project*\_*Name*,PROJECT.*Cheif*\_*Architect*(X)

Here the relation X is given as: ASSIGNED TO  $\boxtimes$  EMPLOYEE  $\boxtimes$  PROJECT

4.12 (b) Compile the names of projects to which employee 107 is assigned.

Let X be the relation as :  $\sigma_{\text{EMPLOYEE.EmpN\#=107}}(ASSIGNED\_TO))$   $\bowtie$  PROJECT

Then the project names are obtained as: π PROJECT.*Project*\_*Name* (X)

4.12 (c) Access all employees assigned to projects whose chief architect is employee 109.

The required employee numbers are given by:

$$
\pi_{\text{EMPLOYEE,Emp#}}((\text{ASSIGNED\_TO}) \bowtie (\text{X}))
$$

where the relation X is given by:

$$
X = \pi_{\text{PROJECT.} Project#}(\sigma_{\text{PROJECT.} Chief\_Architect=109}(\text{PROJECT.}))
$$

4.12 (d) Derive the list of employees who are assigned to **all** projects where employee 109 is the chief architect.

The list is given by ASSIGNED TO  $\div$  X, where X is obtained as follows:

$$
X = \pi_{.Project\#}(\sigma_{Cheif\_Architect=109}(\text{PROJECT}))
$$

4.12 (e) Get all project names to which employee 107 is not assigned. Let X be given by:

 $X = \pi_{Project\#}(\sigma_{Emp\#=107}$ (ASSIGNED\_TO))

and let Y. the project numbers where 107 is not assigned is given by:

 $Y = \pi_{Project#}$ PROJECT - X Then the required response is given by Z where Z is:  $Z = \pi_{\text{PROJECT. Project\_Name}}(\text{PROJECT } \bowtie Y)$ 

4.12 (f) Get complete details of employees who are assigned to projects not assigned to employee 107. Let X be given by:

 $X = \pi_{\text{PROJECT. Project#}}(O_{\text{ASSIGNED\_TO. Emp#=107}}(\text{ASSIGNED\_TO}))$ and let Y be given by:

 $Y = ASSIGNED\_TO \bowtie (\pi_{PROJECT.Project#} PROJECT - X)$ 

Then the requires response is given by:

 $\pi_{\text{\tiny{EMPLOYEE.Emp#EMPLOYEE.EmpName}}}(\text{\tiny{EMPLOYEE}} \boxtimes \text{\tiny{Y}})$ 

4.13 (a) Acquire details of the projects for each employee by name.  ${e[EmpName]}, p \mid \exists e, a, p(e \in EMPLOYEE \land a \in ASSIGNEDTO]$  $\land$  p ∈ PROJECT  $\land$  a[*Project*#] = p[*Project*#]  $\land$  a[*Emp*#] = e[*Emp*#]}

4.13 (b) Compile the names of project to which employee 107 is assigned. {p[*Project*\_*Name*] │ ∃ a,p (a ∈ ASSIGNED\_TO     p ∧ ∈ PROJECT  $\land$  a[*Emp*#] = 107  $\land$  a[*Project*#] = p[*Project*#] )}

4.13 (c) Access all employees assigned to projects whose chief architect is employee 109.

 $\{a[Emp\#] \mid \exists a,p \ (a \in ASSIGNED_TO \land p \in PROJECT \})$  $∧$  *p*[*Cheif Architect*] = 109  $∧$  *p*[*Project*#] = a[*Project*#] )}

4.13 (d) Derive the list of employees who are assigned to all projects where employee 109 is the chief architect.

 ${t[Emp#]}$  |  $t \in ASSIGNED$  TO  $\land \forall p(p \in PROJECT \lor p[Cheif Architect] \neq 109$  $\lor$   $\exists$  a (a ∈ ASSIGNED\_TO  $\land$  p[*Project*#] = a[*Project*#]  $\land$  *t*[*Emp*#] = a[*Emp*#] ))}

4.13 (e) Get all project names to which employee 107 is not assigned.

{ p[*Project\_Name*] | p ∈ PROJECT ∧ ¬∃a (a ∈ ASSIGNED\_TO  $∧$  p[*Project*#] = a[*Project*#] ∧ a[*Emp*#] = 107)} 4.13 (f) Get complete details of employees who are assigned to projects not assigned to employee 107  $\{ e \mid e \in \text{EMPLOYEE } \land \exists e1, a, p \in \text{EMPLOYEE } \land a \in \text{ASSIGNED\_TO} \}$  $\land$   $p \in \text{PROJECT } \land \text{ e[}Emp#] = \text{e1[}Emp#] \land \text{ e1[}Emp#] = \text{a[}Emp#]$  $\land$  p[*Project*#] = a[*Project*#]  $\land \neg \text{Éa1(a1 } \in \text{ASSIGNED\_TO})$  $\land$  a1[*Project*#] = p[*Project*#]  $\land$  a[*Emp*#] = 107 ))}

4.14 (a) Acquire details of the projects for each employee by name.  $\{\langle m,p,n,c\rangle \mid \exists e1,p1(\langle e1,m\rangle \in EMPLOYEE \land \langle p1,e1\rangle \in ASSIGNED TO \}$  $\land$  <p1,n,c>  $\in$  PROJECT  $\land$  p = p1)} 4.14 (b) Compile the names of projects to which employee 107 is assigned.  $\{\langle n \rangle \mid \exists p, e, p1, c(\langle p, e \rangle \in ASSIGNED_TO \}$  $\land$  <p1,n,c>  $\in$  PROJECT  $\land$  p = p1  $\land$  e = 107)} 4.14 (c) Access all employees assigned to projects whose chief architect is employee 109.  $\{\leq e\}$   $\exists$  p, n,c  $(\leq p,e\geq \epsilon$  ASSIGNED\_TO  $\land$  <p,n,c>  $\in$  PROJECT  $\land$  c = 109)}

4.14 (d) Derive the list of employees who are assigned to all projects where employee 109 is the chief architect.

 $\{\langle e \rangle \mid \forall p, n, c(\langle p, n, c \rangle \notin \text{PROJECT } \lor c \neq 109\}$  $\lor \exists p1(\leq p1,e) \in ASSIGNED_TO \land p = p1$ )))} 4.14 (e) Get all project names to which employee 107 is not assigned.  $\{\langle n \rangle \mid \exists p,c \ (\langle p,n,c \rangle \in \text{PROJECT} \}$  $\land \neg \exists p1, e(\leq p1, e \geq \text{ASSIGNED TO} \land p1 = p \land e = 107 )$ 

4.14 (f) Get complete details of employees who are assigned to projects not assigned to employee 107.  $\{ \leq e,m \geq \mid \exists p,n,c,p1,e1(\leq e,m \geq \in EMPLOYEE \}$  $\land$  <p,n,c>  $\in$  PROJECT  $\land$  (<p1,e1>  $\in$  ASSIGNED TO  $\land$  e = e1  $\land$  p1 = p ∧ ( ¬∃p2,e2(<p2,e2> ASSIGNED\_TO ∈  $\land$  p2 = p  $\land$  e2 = 107 ))}

# <span id="page-30-0"></span>**5. Relational Database Manipulation**

Objectives: This chapter introduces the student to the commercial data manipulation languages. We look at the main features of SQL, QUEL, and QBE and illustrate their usage. It is normal to cover details of SQL, the most common of these languages. In addition, some versions of QBE are also implemented in many commercial DBMSs and therefore the student should be familiarized with its concepts. The concept of using SQL and QUEL embedded in HLL is presented too. A comparison of SQL and QUEL with their shortcomings is included.

The following features of SQL are discussed:

Data definition facilities: create table, alter table, create index, drop table, drop index statements Data manipulation facilities: select, delete, insert, and update statements Method of specifying predicates and joins in SQL Use of arithmetic and aggregate operators Method of specifying joins in SQL Nested queries and manipulating sets in SQL Specifying quantifiers in SQL Creating views in SQL

The following features of QUEL are discussed:

Data definition facilities: create, index, modify, and destroy statements Data manipulation facilities: retrieve, range, delete, append, and replace statements Method of specifying predicates and joins Aggregation in QUEL Use of temporary relations in QUEL to implement the SQL nested query feature Creating views in QUEL The basic data retrieval, aggregation and update features of QBE are discussed:

#### <span id="page-31-0"></span>**Solution to selected exercises**

5.1. SQL

(a) List all students taking courses with Smith or Jones.

**select** *S*#,*Sname* **from** STUDENT, ENROLL, TEACH **where** STUDENT.*S*# = ENROLL.*S*# **and** ENROLL.*Section* = TEACH.*Section* **and** (TEACH.*Prof* = 'Smith' **or** TEACH.*Prof* = 'Jones')

(b) List all students taking at least one course that their advisor teaches.

```
select ADVISE.S#
from ENROLL, TEACH, ADVISE
where ENROLL.Section = TEACH.Section and
     TEACH.Prof = ADVISE.Prof and
     ENROLL.S# = ADVISE.S# and
     ENROLL.C# = TEACH.C#
```
(c) List those professors who teach more than one section of the same course. **select** t1.*Prof* **from** TEACH t1, TEACH t2 **where** t1.*Prof* = t2.*Prof* **and**  $t1.C# = t2.C#$  and t1.*Section* ¤ t2.*Section*

(d) List the courses that student "John Doe" can enrol in, i.e., has passed the necessary prerequisite courses but not the course itself.

As before, this query is resolved by breaking it down into a set of simpler queries:

(i) Find the courses John Doe cannot do, (ii) Find the courses John Doe can do, (iii) Find courses John Doe can enrol-in.

(i) Let us first create a temporary relation TEMP1(*C*#) and store the courses that John Doe has passed in it as follows:

**insert into** TEMP1 **select** *C*# **from** STUDENT, GRADES **where** *Sname* = 'John Doe' **and**  $Grade \neq 'F'$  and  $STUDENT.S# = GRADES.S#$ 

Now let us find the Cartesian product of the courses offered and the courses passed, to find those courses for which he has the necessary prerequisites. Save the result into another relation TEMP2(*C*#, *Pre*\_*C*#).

**insert into** TEMP2 **select** TEACH.*C*#, *Pre*\_*C*# = TEMP1.*C*# **from** TEACH, TEMP1

Now let us find the set of courses that he cannot do and store it into the temporary relation TEMP3(*C*#):

**insert into** TEMP3 **select** *C*# **from** PRE\_REQ **where not exists** (**select** \* **from** TEMP2 **where** PRE\_REQ.*C*# = TEMP2.*C*# **and** PRE\_REQ.*Pre*\_*C*# = TEMP2.*Pre*\_*C*#)

(ii) Now let us find the courses that John Doe can do and store these in a temporary relation TEMP4(*C*#) as follows:

**insert into** TEMP4 (**select** *C*# **from** TEACH) **minus** (**select** *C*# **from** TEMP3)

(iii) Now we can find the courses that he can enrol-in as:

(**select** *C*# **from** TEMP4) **minus** (**select** *C*# **from** TEMP1)

**QUEL** 

(a) List all students taking courses with Smith or Jones.

**range of** s **is** STUDENT **range of** e **is** ENROLL **range of** t **is** TEACH **retrieve** (s.*S*#, s.*Sname*) **where** s.*S*# = e.*S*# **and**

e.*C*# = t.*C*# **and** e.*Section* = t.*Section* **and** (t.*Prof* = 'Smith' **or** t.*Prof* = 'Jones')

(b) List all students taking at least one course that their advisor teaches.

```
range of a is ADVISE
range of e is ENROLL
range of t is TEACH
retrieve (a.S#)
where e.C# = t.C# and
      e.Section = t.Section and
      t.Prof = a.Prof and
      e.S# = a.S#
```
(c) List those professors who teach more than one section of the same course.

```
range of t1 is TEACH
range of t2 is TEACH
retrieve (t1.Prof)
where t1.Prof = t2.Prof and
       t1.C# = t2.C# and
       t1.Section ¤ t2.Section
```
5.2

```
CONDUCTS (Conductor, Composition)
REQUIRES (Composition, Instrument)
PLAYS (Player, Instrument)
LIKES (Player, Composition)
```
SQL

(a) List the players and their instruments that can be part of the orchestra when Letitia Melody conducts.

```
select Player, Instrument
from CONDUCTS REQUIRES PLAYS
where CONDUCTS.Composition = REQUIRES.Composition and
      REQUIRES.Instrument = PLAYS.Instrument and
      Conductor = 'Letitia Melody'
```
(b) From the above list of players, identify those who like the composition they are likely to play.

**select** LIKES*.Player* **from** CONDUCTS, REQUIRES, PLAYS, LIKES **where** CONDUCTS.*Composition* = REQUIRES.*Composition* **and** CONDUCTS.*Composition* = LIKES.*Composition* **and** REQUIRES.*Instrument* = PLAYS.*Instrument* **and** PLAYS.*Player* = LIKES.*Player*

QUEL

(a) List the players and their instruments that can be part of the orchestra when Letitia Melody conducts.

**range of** c **is** CONDUCTS **range of** r **is** REQUIRES **range of** p **is** PLAYS **retrieve** (p.*Player*,p. *Instrument*) **where** c.*Composition* = r.*Composition* **and** r.*Instrument* = p.*Instrument* **and** c.*Conductor* = 'Letitia Melody'

(b) From the above list of players, identify those who would like the composition they are likely to play.

```
range of c is CONDUCTS
range of r is REQUIRES
range of p is PLAYS
range of l is LIKES
retrieve (l.Player)
where c.Composition = r.Composition and
      r.Instrument = p.Instrument and
      c.Composition = r.Composition and
      c.Composition = l.Composition and
      c.Conductor = 'Letitia Melody'
```
#### **QBE**

(a) List the players and their instruments that can be part of the orchestra when Letitia Melody conducts.

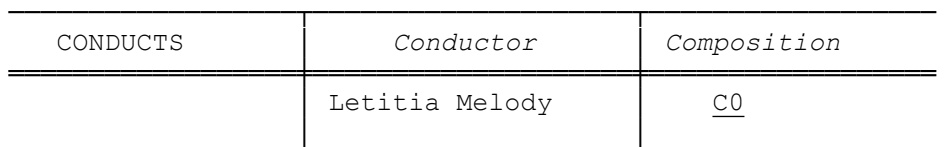

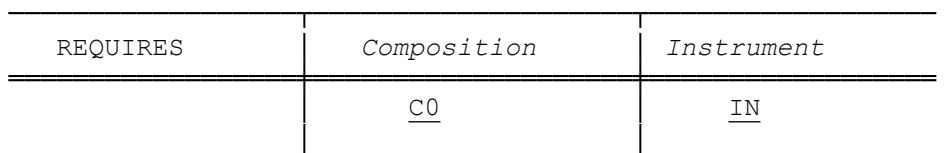

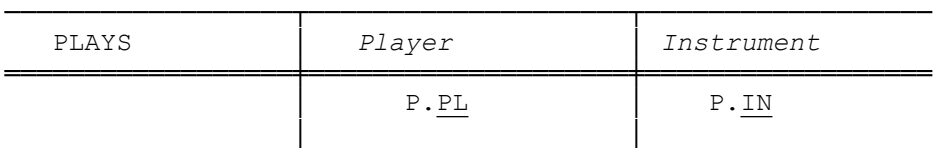

(b) From the above list of players, identify those who would like the composition they are likely to play.

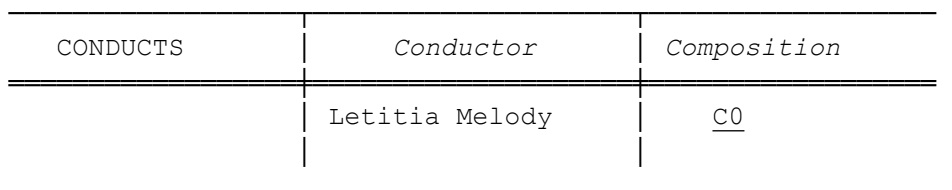

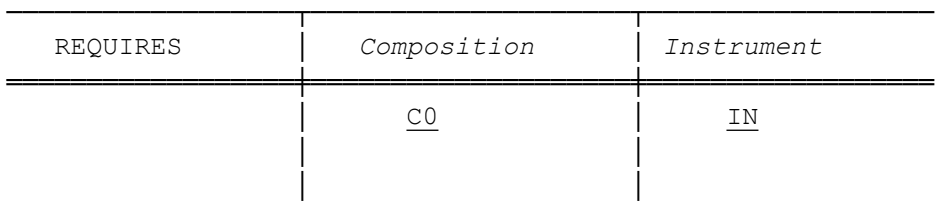

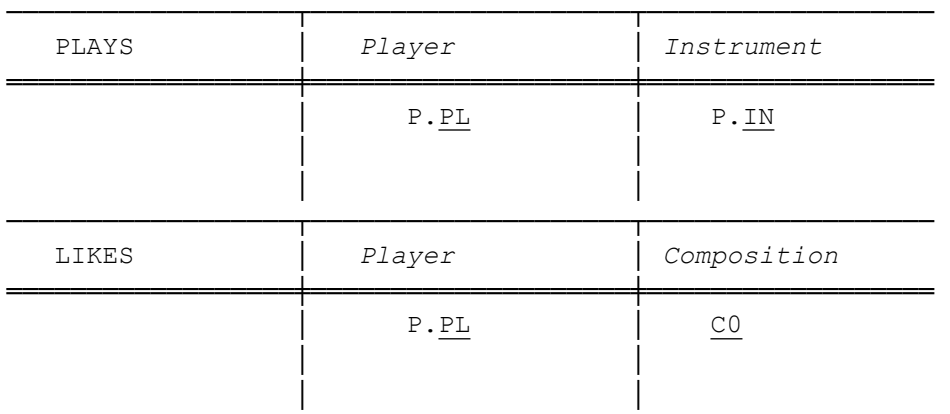

#### 5.3

Acquire details of the projects for each employee by name.

**select** *Emp*#, *EmpName*, *Project*\_*Name* **from** ASSIGNED\_TO, EMPLOYEE, PROJECT **where** ASSIGNED\_TO.*Project*# = PROJECT.*Project*# **and** ASSIGNED\_TO.*Emp*# = EMPLOYEE.*Emp*#

Compile the names of project where employee 107 is assigned.

**select** *Project*\_*Name* **from** ASSIGNED\_TO, PROJECT
**where** ASSIGNED\_TO.*Project*# = PROJECT.*Project*# **and** EMPLOYEE.*Emp*# = 107

Access all employees assigned to projects whose chief architect is employee 109.

```
select a.Emp# 
from ASSIGNED_TO a, PROJECT p
where a.Project# = p.Project# and
       p.Cheif_Architect = 109
```
Derive the list of employees who are assigned to all projects where employee 109 is the chief architect.

```
select a1.Emp# 
from ASSIGNED_TO a1
where (select a2.Project#
      from ASSIGNED_TO a2
      where a1.Emp# = a2.Emp#)
       contains
             (select p.Project#
            from PROJECT p
            where p.Cheif_Architect = 109)
```
or

```
select a1.Emp# 
from ASSIGNED_TO a1
where not exists
      (select *
      from PROJECT p
      where p.Cheif_Architect = 109 and
      not exists
       (select *
      from ASSIGNED_TO a2
      where a1.Emp# = a2.Emp# and
      a2.Project# = p.Project# ))
```
Get all project names to which employee 107 is not assigned.

**select** *Project*\_*Name* **from** PROJECT **where** *Project*# **not in** (**select** *Project*# **from** ASSIGNED\_TO **where** *Emp*# = 107)

or

```
select Project_Name
from PROJECT p
where not exists
      (select *
      from ASSIGNED_TO a 
        where p.Project# = a.Project# and
       Emp# = 107
```
or

```
(select p.Project_Name
from PROJECT p
where Project# in
      (select distinct p1.Project# 
      from PROJECT p1)
      minus
      (select distinct a.Project# 
      from ASSIGNED_TO a 
      where a.Emp# = 107))
```
Get complete details of employees who are assigned to projects not assigned to employee 107.

```
select e.Emp# e.EmpName
from EMPLOYEE e, PROJECT p 
where e.Project# = p.Project# 
      and not exists
      (select *
      from ASSIGNED_TO a 
      where a.Project# = p.Project# and
      a. Emp# = 107
```
5.5.

SQL

**select** a,b **from** REL1 **where** b = 'B1' **or** b = 'B2'

**OUEL** 

```
range of r is REL1
retrieve (r.all)
where r.b = 'B1' or r.b = 'B2'
QBE
```
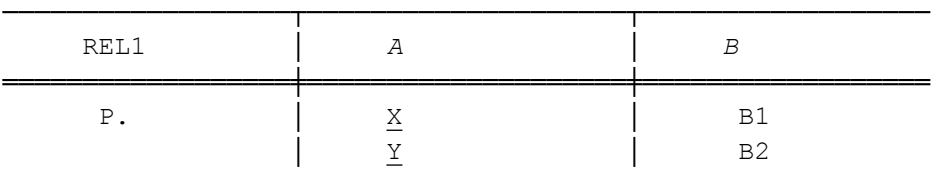

5.6.

SQL

(a) List all modules that use the HEAPSORT and BINARY\_SEARCH modules.

**select** c1.*Module* from CONSISTS OF c1, CONSISTS OF c2 **where** c1.*Module* = c2.*Module* **and** c1.*Sub*\_*Module* = 'HEAPSORT' **and** c2.*Sub*\_*Module* = 'BINARY\_SEARCH'

(b) List employees that were involved in the development of all modules that use the HEAPSORT and BINARY\_SEARCH modules.

**select** distinct *Employee* **from** DEVELOPED\_BY, CONSISTS\_OF c1, CONSISTS\_OF c2 **where** c1.*Module* = c2.*Module* **and** c1.*Sub*\_*Module* = 'HEAPSORT' **and** c2.*Sub*\_*Module* = 'BINARY\_SEARCH' **and** c1.*Module* = DEVELOPED\_BY.*Module*

**OUEL** 

(a) List all modules that use the HEAPSORT and BINARY\_SEARCH modules.

**range of** c1 **is** CONSISTS\_OF **range of** c2 **is** CONSISTS\_OF **retrieve** (c1.*Module*) **where** c1.*Module* = c2.*Module* **and** c1.*Sub*\_*Module* = 'HEAPSORT' **and** c2.*Sub*\_*Module* = 'BINARY\_SEARCH'

(b) List employees that were involved in the development of all modules that use the HEAPSORT and BINARY\_SEARCH modules.

**range of** c1 **is** CONSISTS\_OF **range of** c2 **is** CONSISTS\_OF **range of** d **is** DEVELOPED\_BY **retrieve** (d.*Employee*)

**where** c1.*Module* = c2.*Module* **and** c1.*Sub*\_*Module* = 'HEAPSORT' **and** c2.*Sub*\_*Module* = 'BINARY\_SEARCH' **and** c1.*Module* = d.*Module*

The above query does not list employees who are involved indirectly with the development of HEAPSORT or BINARY SEARCH. One level of indirection can be obtained as shown below and a modification can be used to get two level of indirection. A multilevel indirection is not expressible in relational algebra calculus and hence in SQL or QUEL.

**select distinct** *Employee* **from** DEVELOPED\_BY, CONSISTS\_OF c1, CONSISTS\_OF c2 **where** c1.*Sub*\_*Module* = c2.*Module* **and** (c2.*Sub*\_*Module* = 'HEAPSORT' **or** c2.*Sub*\_*Module* = 'BINARY\_SEARCH') **and** c1.*Module* = DEVELOPED\_BY.*Module*

**range of** c1 **is** CONSISTS\_OF **range of** c2 **is** CONSISTS\_OF **range of** d **is** DEVELOPED\_BY **retrieve** (d.*Employee*) **where** c1.*Sub*\_*Module* = c2.*Module* **and** (c2.*Sub*\_*Module* = 'HEAPSORT' **or** c2.*Sub*\_*Module* = 'BINARY\_SEARCH') **and** c1.*Module* = d.*Module*

5.8.

SQL

**update** EMPLOYEE **set** *Pay*\_*Rate* = 1.05 \* *Pay*\_*Rate* **where** *Empl*\_*No* **in** (**select** *Empl*\_*No* **from** DUTY\_ALLOCATION **where** *Posting*\_*No* = 7 **and** *Shift* = 3)

**OUEL** 

**range of** e **is** EMPLOYEE **range of** d **is** DUTY\_ALLOCATION replace e (*Pay*\_*Rate* = 1.05 \* *Pay*\_*Rate*) **where** *e.Empl*\_*No* = d.*Empl*\_*No* **and** d.*Posting* $No = 7$  and

 $d.S$ *hift* = 3

5.10.

(i) Get Emp# of employees working on project numbered COMP353.

**select** *Emp*# **from** ASSIGNED\_TO **where** *Project*# = 'COMP353'

(ii) Get details of employees(name and number) working on project COMP353.

**select** EMPLOYEE.*Emp*#, *EmpName* **from** ASSIGNED\_TO, EMPLOYEE **where** EMPLOYEE.*Emp* = ASSIGNED\_TO.*Emp* **and** *Project*# = 'COMP353'

(iii) Get details of employees working on all Database projects"

The following gives employees working on at-least one Database project

**select** EMPLOYEE.*Emp*#, *EmpName* **from** ASSIGNED\_TO, EMPLOYEE, PROJECT **where** *Project*\_*Name* = 'Database' **and** PROJECT.*Project*# = ASSIGNED\_TO.*Project*# **and** EMPLOYEE.*Emp* = ASSIGNED\_TO.*Emp*

To get details for employees working on all Database projects we use the following query.

```
select e.Emp#, e.EmpName
from EMPLOYEE e
where e.Emp# in
      (select a1.Emp#
       from ASSIGNED_TO a1 
       where (select distinct a2.Project#
               from ASSIGNED_TO a2
             where a1.Emp# = a2.Emp#contains
                   (select p.Project# 
                   from PROJECT p
                   where p.Project_Name = 'Database' )
```
or

**select** e.*Emp*#, e.*EmpName* **from** EMPLOYEE e **where** e.*Emp*# **in** (**select** a1.*Emp*# **from** ASSIGNED\_TO a1 **where not exists** (**select** p.*Project*# **from** PROJECT p **where** p.*Project*\_*Name* = 'Database' **and not exists** (**select** \* **from** ASSIGNED\_TO a2 **where** a2.*Project*# = p.*Project*# **and** a1.*Emp*# = a2.*Emp*#)))

(iv) Get details of employees working on both COMP353 and COMP354.

```
select Emp#, EmpName
from EMPLOYEE 
where Emp# in
      (select a1.Emp#
      from ASSIGNED_TO a1
      where (select distinct a2.Project# 
            from ASSIGNED_TO a2
             where a1.Emp# = a2.Emp#)
            contains
                   (select distinct a3.Project# 
                   from ASSIGNED_TO a3
                   where a3.Project# = 'COMP353' or
                    a3.Project# = 'COMP354'))
```
(v) Get employee number of employees who work on at least all those projects that employee 107 works on.

```
select a1.Emp#
from ASSIGNED_TO a1 
where (select distinct a2.Project#
      from ASSIGNED_TO a2
      where a1.Emp# = a2.Emp#contains
            (select distinct a3.Project# 
            from ASSIGNED_TO a3
            where a3.Emp# = 107)
```
or

**select** a1.*Emp*# **from** ASSIGNED\_TO a1 **where not exists** (**select** \* **from** ASSIGNED\_TO a2 **where** a2.*Emp*# = 107 **and not exists** (**select** \* **from** ASSIGNED\_TO a3 **where** a3.*Emp*# = a1.*Emp*# **and** a3.*Project*# = a1.*Project*# ))

(vi) Get employee number of employees who do not work on project COMP453.

**select distinct** *Emp*# **from** ASSIGNED\_TO a1 minus (**select distinct** *Emp*# **from** ASSIGNED\_TO **where** *Project*# = a1.'COMP453')

or **select** a1.*Emp*# **from** ASSIGNED\_TO a1 **where not exists** (**select** \* **from** ASSIGNED\_TO a2 **where** a2.*Project*# = 'COMP453'**and**  $a2.Emp# = a1. Emp#$ 

(vii) Get employee number of employees who work on all projects.

```
select a1.Emp#
from ASSIGNED_TO a1 
where (select distinct a2.Project#
      from ASSIGNED_TO a2
      where a1.Emp# = a2.Emp#contains
            (select p.Project# 
            from PROJECT p)
```

```
or
```
**select** a1.*Emp*# **from** ASSIGNED\_TO a1 **where not exists** (**select** \* **from** PROJECT p **where not exists** (**select** \* **from** ASSIGNED\_TO a2 **where** a2.*Project*# = p.*Project*# **and**  $a1.Emp# = a2. Emp#$ )

(viii) Get employee number of employees who work on at least one project that employee 107 works on.

```
select a1.Emp#
from ASSIGNED_TO a1 
where Emp# ¤ 107 and
Project# in
      (select distinct a2.Project# 
      from ASSIGNED_TO a2 
      where a2.Emp# = 107
```
5.11.

(i) Get Emp# of employees working on project number COMP353.

**range of** a **is** ASSIGNED\_TO **retrieve** (a.*Emp*#) **where** a.*Project*# = 'COMP353'

(ii) Get details of employees(name and number) working on project COMP353.

```
range of e is EMPLOYEE
range of a is ASSIGNED_TO 
retrieve (e.Emp#, e.EmpName)
where e.Emp = a.Emp and
      a.Project# = 'COMP353'
```
(iii) Get details of employees working on all Database projects.

The following query finds employees who are working on any one Database project:

```
range of a is ASSIGNED_TO 
range of e is EMPLOYEE
range of p is PROJECT 
retrieve (e.Emp#, e.EmpName)
where p.Project_Name = 'Database' and
      p.Project# = a.Project# and
      e.Emp# = a.Emp#
```
To find employees who are working on all Database projects, we use the following:

```
range of a1 is ASSIGNED_TO 
range of a2 is ASSIGNED_TO 
range of p is PROJECT 
retrieve (a1.Emp#)
where any (p.Project# by a1.Emp#
             where p.Project_Name = 'Database' and
              any (a2.Project# by a1.Emp#, p.Project#
                     where a1.Emp# = a2.Emp# and
                     a2.Project# = p.Project#) = 0) = 0
```
(iv) Get details of employees working on both COMP353 and COMP354.

```
range of a1 is ASSIGNED_TO 
range of a2 is ASSIGNED_TO 
range of a3 is ASSIGNED_TO 
range of e is EMPLOYEE
retrieve (e.Emp#, e.EmpName)
where e.Emp# = a1.Emp# and
      any (a2.Project# by a1.Emp#
       where (a2.Project# = COMP353 or
              a2.Project# = COMP354) and
       any (a3.Project# by a1.Emp#, a2.Project#
              where a1.Emp# = a3.Emp# and
             a2. Project # = a3. Project # = 0 = 0
```
(v) Get employee number of employees who work on at least all those projects that employee 107 works on.

```
range of a1 is ASSIGNED_TO 
range of a2 is ASSIGNED_TO 
range of a3 is ASSIGNED_TO 
retrieve (a1.Emp#)
where a1.Emp# \neq 107 and
      any (a2.Project# by a1.Emp#
      where a2.Emp# = 107 and
              any (a3.Project# by a1.Emp#, a2.Project#
                    where a3.Project# and
                    a1.Emp# = a3.Emp#) = 0 ) = 0
```
(vi) Get employee number of employees who do not work on project COMP453.

```
range of a1 is ASSIGNED_TO 
range of a2 is ASSIGNED_TO 
retrieve (a1.Emp#)
where any (a2.Emp# by a1.Emp#
      where a1.Emp# = a2.Emp# and
             a2.Project# = COMP453) = 0
```
(vii) Get employee number of employees who work on all projects.

**range of** a1 **is** ASSIGNED\_TO **range of** a2 **is** ASSIGNED\_TO **range of** p **is** PROJECT **retrieve** (a1.*Emp*#) **where any** (p.*Project*# **by** a1.*Emp*# **where any** (a2.*Project*# **by** a1.*Emp*#, p.*Project*# **where** a1.*Emp*# = a2.*Emp*# **and**  $a2. Project # = p. Project # = 0) = 0$ 

(viii) Get employee number of employees who work on at least one project that employee 107 works on.

**range of** a1 **is** ASSIGNED\_TO **range of** a2 **is** ASSIGNED\_TO **retrieve** (a1.*Emp*#) **where** a1.*Emp*# ¤ 107 **and** a2.*Project*# = a1.*Project*# **and**  $a2.Emp# = 107$ 

5.14. Using SQL, get the *Empl*\_*No*, *Skill*, and average chef's pay rate for the EMPLOYEE relation shown in Figure 5.6.

Consider the temporary relation TEMP1(*Empl*\_*No*, *Skill*) as follows:

**insert into** TEMP1 **select** *Empl*\_*No*, *Skill* **from** EMPLOYEE

Consider the temporary relation TEMP2(*Pay*\_*Rate*) as follows:

**insert into** TEMP2 **select avg**(*Pay*\_*Rate*) **from** EMPLOYEE **where** *Skill* = 'chef'

Now the required response can be derived as:

**select** \*

**from** TEMP1, TEMP2

5.17

(i) Give the names of the players who played as forwards in 1987 with the franchise "Blades".

(a) SQL

```
select f.Name
from FORWARD f
where f.Franchise_Name = 'Blades' and
   f.Year = 1987
```
(b) QUEL

**range of** f **is** FORWARD **retrieve** (f.*Name*) **where** f.*Franchise*\_*Name* = 'Blades' **and** f.*Year* = 1987

(ii) Find the names of all the goalies who played with the forward Ozzy Xavier over the span of his hockey career.

(a) SQL

**select** g.*Name* **from** FORWARD f, GOAL g **where** f.*Name* = 'Ozzy Xavier' **and** f.*Year* = g.*Year* **and** f.*Franchise*\_*Name* = g.*Franchise*\_*Name*

(b) QUEL

**range of** f **is** FORWARD **range of** g **is** GOAL **retrieve** (g.*Name*) **where** f.*Name* = 'Ozzy Xavier' **and** f.*Year* = g.*Year* **and** f.*Franchise*\_*Name* = g.*Franchise*\_*Name*

(iii) List forwards and the franchises for those forwards who had at least 50 goals in both of the years 1985 and 1986. A player must have at least 50 goals in both the years, however may be with two different franchises.

(a) SQL

**select** f.*Name*, f.*Franchise*\_*Name*, f1.*Franchise*\_*Name* **from** FORWARD f, FORWARD f1 **where** f.*Name* = f1.*Name* **and**

```
f.Year = 1985 and
f1.Year = 1986 and
f.Goals >= 50 and
f1.Goals >= 50
```
(b) QUEL

**range of** f **is** FORWARD **range of** f1 **is** FORWARD **retrieve** (f.*Name*, f.*Franchise*\_*Name*, f1.*Franchise*\_*Name*) **where** f.*Name* = f1.*Name* **and** f.*Year* = 1985 **and** f1.*Year* = 1986 **and** f.*Goals* >= 50 **and** f1.*Goals*  $>= 50$ 

(iv) Give the complete details of players who played for the same franchises that Ozzy Xavier did over his career. However, they may not necessarily have played in the same year or as forwards.

(a) SQL

```
select *
from PLAYER p
where p.Name in
      ((select f1.Name
      from FORWARD f1 
      where f1.Name \neq 'Ozzy Xavier' and
      not exists
             (select *
             from FORWARD f2
             where f2.Name = 'Ozzy Xavier' and not exists
                    (select *
                    from FORWARD f3
                    where f3.Name = f1.Name and
                     f3.Franchise_Name = f1.Franchise_Name )))
union
(select g.Name
from GOAL g 
where not exists
      (select *
      from FORWARD f2
      where f2.Name = 'Ozzy Xavier' and not exists
             (select *
              from GOAL g1
             where g.Name = g1.Name and
                g.Franchise_Name = g1.Franchise_Name ))))
```
(b) QUEL

**range of** f1 **is** FORWARD **range of** f2 **is** FORWARD **range of** f3 **is** FORWARD **retrieve** into TEMP(f1.*Name*) **where**  $f1.Name \neq Ozzv Xavier'$  **and any** (f2.*Franchise*\_*Name* **by** f1.*Name* **where** f2.*Name* = 'Ozzy Xavier' **and any** (f3.*Franchise*\_*Name* **by** f1.*Name*, f2.*Franchise*\_*Name*  **where** f2.*Franchise*\_*Name* = f3.*Franchise*\_*Name* **and** f1.*Name* = f3.*Name*  $) = 0$   $) = 0$ **range of** g1 **is** GOAL **range of** f2 **is** FORWARD **range of** g3 **is** GOAL **retrieve** into TEMP(g1.*Name*) **where any** (f2.*Franchise*\_*Name* **by** g1.*Name* **where** f2.*Name* = 'Ozzy Xavier' **and any** (g3.*Franchise*\_*Name* **by** g1.*Name*, f2.*Franchise*\_*Name*  **where** f2.*Franchise*\_*Name* = g3.*Franchise*\_*Name* **and**  $g1.Name = g3.Name = 0 = 0$ **range of** t **is** TEMP

**range of** p **is** PLAYER **retrieve** (p.**all**) **where** p.*Name* = t.*Name*

(v) Compile the list of goalies who played, during their career, for franchises in St. Louis, Edmonton and Paris. A goalie should be listed if and only if he had played in all three cities.

(a) SQL

**select** g1.*Name* **from** GOAL g1, GOAL g2, GOAL g3, TEAM t1, TEAM t2 ,TEAM t3 **where** g1.*Name* = g2.*Name* **and** g1.*Name* = g3.*Name* **and** g1.*Franchise*\_*Name* = t1.*Franchise*\_*Name* **and** g2.*Franchise*\_*Name* = t2.*Franchise*\_*Name* **and** g3.*Franchise*\_*Name* = t3.*Franchise*\_*Name* **and** t1.*City* = 'St. Louis' **and** t2.*City* = 'Edmonton' **and** t3.*City* = 'Paris' **and** g1.*Year* = t1.*Year* **and** g2.*Year* = t2.*Year* **and** g3.*Year* = t3.*Year*

(b) QUEL

**range of** g1 **is** GOAL **range of** g2 **is** GOAL **range of** g3 **is** GOAL **range of** t1 **is** TEAM **range of** t2 **is** TEAM **range of** t3 **is** TEAM **retrieve** (g1.*Name*) **where** g1.*Name* = g2.*Name* **and** g1.*Name* = g3.*Name* **and** g1.*Franchise*\_*Name* = t1.*Franchise*\_*Name* **and** g2.*Franchise*\_*Name* = t2.*Franchise*\_*Name* **and** g3.*Franchise*\_*Name* = t3.*Franchise*\_*Name* **and** t1.*City* = 'St. Louis' **and** t2.*City* = 'Edmonton' **and** t3.*City* = 'Paris' **and** g1.*Year* = t1.*Year* **and** g2.*Year* = t2.*Year* **and** g3.*Year* = t3.*Year*

# **6. Relational Database Design**

Objectives: This chapter introduces the student to the following concepts: Relation scheme Anomalies in database as a result of bad design and normal forms Concept of decomposition of a relation scheme Concept of universal relation Functional dependency and logical implication Inference axioms Concept of closures: of a set of FDs, of a set of attributes under a set of FDs Membership of a FD in the closure of a set of FDs Non-redundant and minimum covers Concept of Full Functional, Partial and Transitive dependencies Aim of relational database design: content and dependency preservation Concept of un-normalized relation and the first, second, third normal forms Concept of lossless and lossy decomposition Concept of dependency-preserving decomposition Algorithm to verify if a decomposition is: lossless, dependency-preserving Algorithm for deriving a lossless and dependency-preserving third normal form relation database Concept of the Boyce Codd normal form Algorithm for decomposing into a lossless-join Boyce Codd normal form

## **Solution to Selected Exercises:**

6.1.

The FDs in the set F are already left-reduced. In the set of FDs  $\mathbf{F} = \{A \rightarrow B, BC \rightarrow D, D \rightarrow BC, DE \rightarrow BC\}$  $\emptyset$ }, the *DE*  $\rightarrow \emptyset$  is redundant since its RHS is  $\emptyset$ . However, if the FD is included to indicate that there is some form of non-functional dependency, we may leave it in. Another reason to leave-in this FD is to include the attribute E which does not appear in any other FD in the set F. Writing the remaining FDs in the simple form we get:

 $\mathbf{F} = \{A \rightarrow B, BC \rightarrow D, D \rightarrow B, D \rightarrow C\}.$ 

None of these FDs are redundant hence this set forms a canonical cover.

 $\mathbf{F}_c = \{A \rightarrow B, BC \rightarrow D, D \rightarrow B, D \rightarrow C\}.$ 

Using  $\mathbf{F}_c$  we get the following decompositions

 $R1 = (E)$  $R2 = (AB)$ R3 = (*BCD*)  $R4 = (BD)$ R5 = (*CD*)

Since ADE is a key of R, we modify R1 to (*ADE*) and in this way keep the attributes *DE* together. R4 and R5 may be combined into a single relation scheme (*BCD*) which already exists as R3!

6.2.

Given:  $\mathbf{R}$ {*ABCDE*}  $\mathbf{F} =$ {*AB*  $\rightarrow$  *CD*, *ABC*  $\rightarrow$  *E*, *C*  $\rightarrow$  *A* } *ABC*<sup>+</sup> = *ABCDE*

Candidate keys: *AB*, *BC*

The relation is in the 1NF since there is a partial dependency in **F**.

6.3.

Given  $\mathbb{R} \{ ABCDEF\}$   $\mathbb{F} = \{ ABC \rightarrow DE, AB \rightarrow D, DE \rightarrow ABCF, E \rightarrow C \}$ 

**R** is in 1NF. The key of this relation are: *ABC* and *DE*. However, the FDs  $AB \rightarrow D$ ,  $E \rightarrow C$  are partial dependencies and hence R is not in 3NF.

A lossless and dependency preserving decomposition of **R** is:

### **R1**{*ABCE*}, **R2**{*ABD*}, **R3**{*ADE*}, **R4**{*BDE*}, **R5**{*DEF*}, **R6**{*CE*}.

6.4.

$$
\mathbf{R}\{T, C, Y, G, D, V\} \qquad \qquad \text{FD's}\{T \rightarrow C, TY \rightarrow G, TY \rightarrow D, CG \rightarrow V\}
$$

The decomposition of **R** into **R1**{*TCD*} and **R2**{*TGDVY*} is lossless but not dependency preserving. It is lossless since, the common attributes TD forms a superkey of the first relation. It is not dependency preserving since the FD  $CG \rightarrow V$  is not preserved in the decomposition.

The decomposition of **R** into **R1**{*TC*}, **R2**{*TGDY*} and **R3**{*CGV*} is a lossless and dependency preserving 3NF decomposition. This decomposition is also in BCNF since each FDs in each relation involve only the superkeys of the decomposed relation.

6.7.

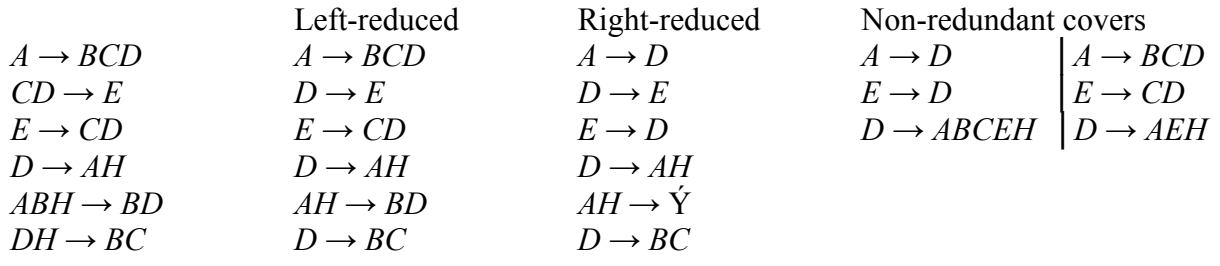

6.8.

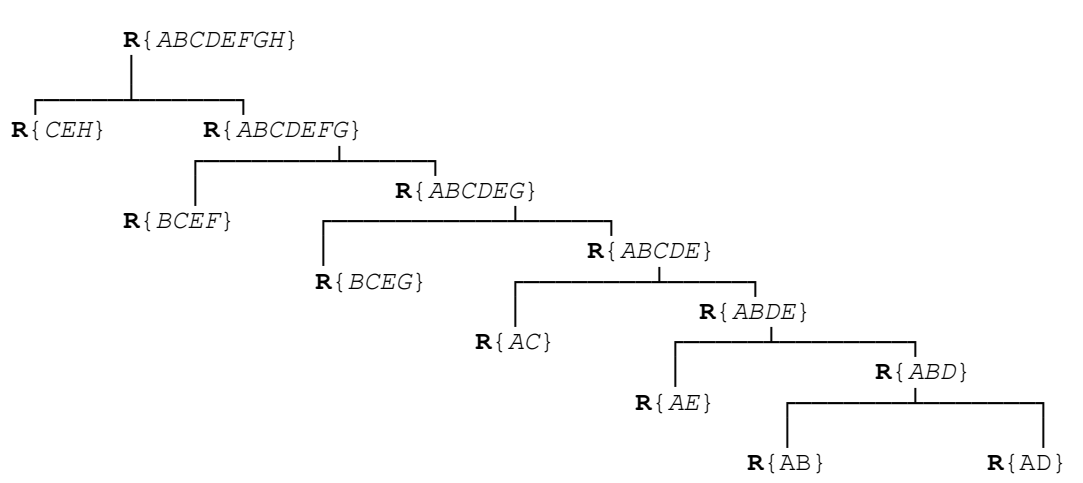

This decomposition is not dependency preserving since among others the FD  $BCD \rightarrow E$  is not preserved.

6.9.

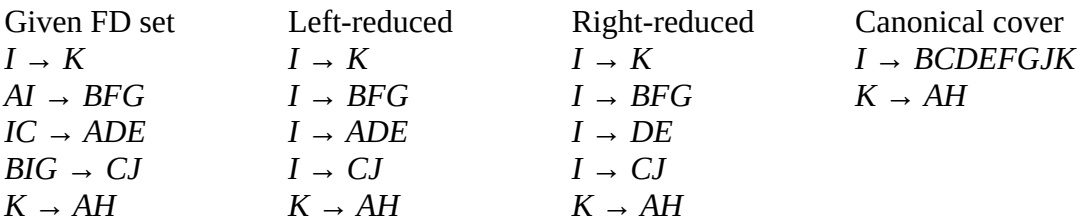

The decomposition of **R** into **R1** <{*BCDEFGIJK*}, {*I*  $\rightarrow$  *BCDEFGJK* }>, and **R2** <{*AHK*}, {*K*  $\rightarrow$  *AH*}> is both lossless and dependency preserving. Furthermore, this decomposition is also in BCNF.

6.10.

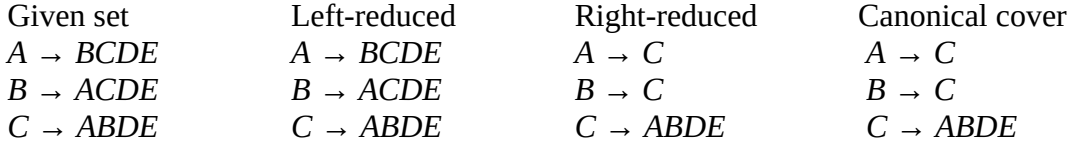

The decomposition of **R** into **R1**{*AC*}, **R2**{*BC*}, **R3**{*CDE*} is lossless. To preserve dependeny we may decomose **R** into **R1**{*AC*}, **R2**{*BC*}, **R3**{*ABCDE*}. However, this requires some duplication.

### 6.13.

*BCD*<sup>+</sup> = *ABCDEF*.

#### 6.17.

Under the modified assumption TEACHES is not in 2NF, since *Room*\_*Cap*, a non-prime attribute is not dependent on the key of the relation. Its decomposition into COURSE\_DETAILS and ROOM\_DETAILS is a 3NF decomposition which is both lossless and dependency preserving.

#### 6.18.

The decomposition is lossy since the final version of the TABLE\_LOSSY shown below, does not have any row with all  $\alpha$ 's.

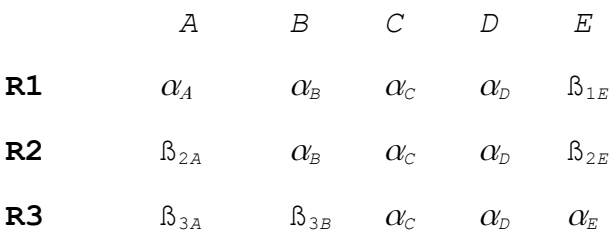

### 6.22.

With only two atomic attributes, we can say that the relation is in BCNF form and, therefore in 3NF form.

### 6.23.

Since A is a candidate key, we can deduce that the FD  $A \rightarrow BCD$  is satisfied. This means that the relation is at least in the 2NF. However, it may have a transitive dependency such as  $B \to C$  and hence may not be in any higher normal form.

# **7. Synthesis Approach and Higher Order Normal Form**

Objectives: This is an optional chapter for a first course in database systems. The chapter introduces the student to the synthesis approach to 3NF relational database design. We then turn our attention to the higher order normal forms. The concept of multi-valued dependency and axioms which involve both functional and multi-valued dependencies are examined. The fourth normal form and a lossless decomposition algorithm for it is given. The concept of join dependency and a normal form for it is introduced. Finally, we introduce a scheme whereby all general constraints could be enforced via domain and key constraint, and the associated normal form, known as domain key normal form.

## **Solution to selected exercises**

7.1.

 $R1 = {AB}$ ,  $R2 = {BCD}$ ,  $R3 = {DE}$ ,  $R4 = {ADE}$ 

7.3.

\*[*ACE*, *BD*, *CE*], \*[*ABC*, *BCD*, *CDE*], \*[*AB*, *BC*, *CD*, *ADE*]

 $R1 = {ABC}$ ,  $R2 = {BCD}$ ,  $R3 = {CDE}$ 

7.4.

(*A*) (*E*) (*F*)

# **8. The Network Model**

Objectives: This chapter as well as the next have a slightly different style than the rest of the text. This has been done to allow these chapters to be studied either with very little help from the instructor or their coverage could be entrusted to a tutor or a T.A. It is expected that the instructor has covered the basic concept of these models in Chapter 2. The chapters at hand use the same database example. The chapter introduces the student to the following concepts of the network data model:

The use of the DBTG set to express a one-to-many relationship

The restriction of the DBTG set construct

Implementation of the DBTG set

Expressing a many-to-many relationship in the network model

Data definition facility in the network model and different types of set memberships

Data manipulation facility

Concept of currency indicators, status registers, record templates and navigating through the network database.

## **Solution to selected Exercises**

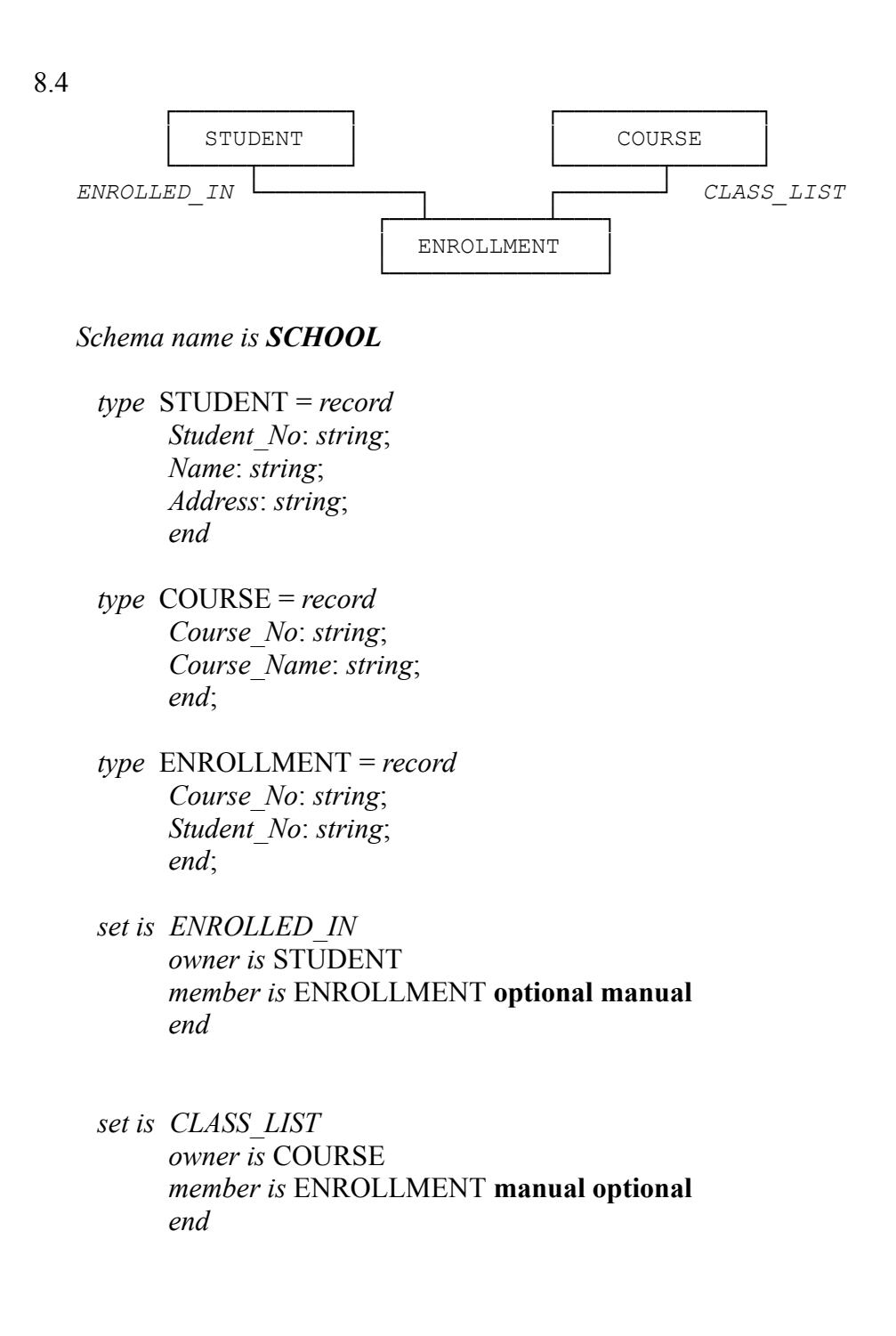

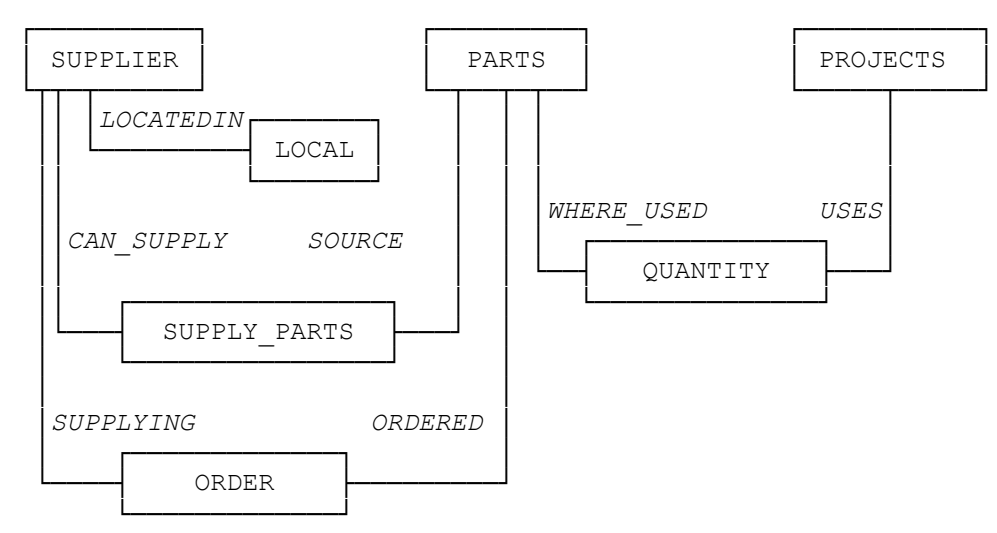

*Schema name is SUPPLIER\_PARTS-PROJECTS*

- *type* SUPPLIER = *record Supplier*#: *string*; *Company*-*Name*: *string*; *end*
- *type* LOCAL = *record City*: *string*; *end*
- *type* PARTS = *record Part*#: *string*; *Weight*: *integer*; *end*;
- *type* PROJECTS = *record Project*#: *string*; *end*;
- *type* QUANTITY = *record Project*#: *string*; *Part*#: *string*; *Quant*: *integer*; *end*;
- *type* SUPPLY\_PARTS = *record Supplier*#: *string*; *Part*#: *string*; *end*;
- *type* ORDER = *record Supplier*#: *string*; *Part*#: *string*; *Date*\_*of*\_*Delivery*: *string*; *end*;
- *set is LOCATEDIN owner is* SUPPLIER *member is* LOCAL **automatic fixed** *end*
- *set is WHERE*\_*USED owner is* PARTS *member is* QUANTITY **automatic fixed** *end*
- *set is USES owner is* PROJECTS *member is* QUANTITY **automatic fixed** *end*
- *set is CAN*\_*SUPPLY owner is* SUPPLIER *member is* SUPPLY\_PARTS **automatic fixed** *end*
- *set is SOURCE owner is* PARTS *member is* SUPPLY\_PARTS **automatic fixed** *end*
- *set is SUPPLYING owner is* SUPPLIER *member is* ORDER **automatic fixed** *end*
- *set is ORDERED owner is* PARTS *member is* ORDER **automatic fixed** *end*

8.7 i.

 $SUPPLIER.Supplier\# := supplier_1;$ **find any** SUPPLIER **using** SUPPLIER*.Supplier*#; **find first** SUPPLY\_PARTS **within** *CAN*\_*SUPPLY*; *while* **DB\_Status** = 0 *do begin*

```
 get SUPPLY_PARTS;
display ( 'Supplier', supplier<sub>1</sub> 'supplies part#',
        SUPPLY_PARTS.Part# )
 find next SUPPLY_PARTS within CAN_SUPPLY;
 end
```
8.7 ii.

```
SUPPLIER.Supplier\# := supplier_1;find any SUPPLIER using SUPPLIER.Supplier#;
if DB_Status = 0 then get SUPPLIER
if DB_Status = 0 then find first LOCAL within LOCATEDIN;
while DB_Status = 0 do
   begin
    get LOCAL;
    display ( ' Supplier''s ', SUPPLIER.Supplier#,
         'city is', LOCAL.City);
    find next LOCAL within LOCATEDIN;
    end;
```
8.7 iii.

We assume that there is an array parts list as given below where we will first store the list of all parts supplied by supplier<sub>1</sub>.

```
parts_list = array [1..max no parts] of string;
n := 1;
SUPPLIER.Supplier\# := supplier_1;find any SUPPLIER using SUPPLIER.Supplier#;
find first SUPPLY_PARTS within CAN_SUPPLY;
while DB_Status = 0 do
begin
  get SUPPLY_PARTS;
  parts_list[n] := SUPPLY_PARTS.Part#
 n := n + 1;
  find next SUPPLY_PARTS within CAN_SUPPLY;
  end
```
Now we use the set *SOURCE* to find at least another supplier who supplies each of these parts as follows:

```
for i := 1 to n do
begin;
  PARTS.Part\# := \text{parts} list[i];
   find any PARTS using PARTS.Part#;
   find first SUPPLY_PARTS within SOURCE;
  found := false;
```

```
 while DB_Status = 0 and not found do
 begin
  get SUPPLY_PARTS;
 if SUPPLY PARTS.Supplier# \leq supplier<sub>1</sub> then
  found := true;
    else find next SUPPLY_PARTS within SOURCE;
  end
 if found then
  display (' Another supplier for part ' PARTS.Part#,
           ' is ', SUPPLY PARTS.Supplier#)
  else display (' No other supplier supplies the part ',
           PARTS.Part#);
 end;
```
8.7 iv.

We assume that there is an array parts list where we will first store the list of all parts supplied by supplier<sub>1</sub> (as in the previous example). Now for each such part, we find the set of projects where it is used. The union of all these sets gives the projects where supplier<sub>1</sub> may supply. These projects are created in the array projects\_list as shown below:

```
projects list = array[1..max no of projects] of string;
m := 0;
for i := 1 to n do
begin
  PARTS.Part# = parts list[i];
   find any PARTS using PARTS.Part#;
   find first QUANTITY within WHERE_USED;
   while DB_Status = 0 do
    begin
     get QUANTITY; 
     found := false;
    i := 1;
     while not found and j < m do
      if projects_list[j] = QUANTITY.Project# then
       found := true
       else i := i + 1;
     if not found then
      begin
       m := m+1;
        projects_list[m] := QUANTITY.Project#;
        end;
     find next QUANTITY within WHERE_USED
     end { while }
   end {for i }
```
8.7 v.

```
PARTS.Part\# := part_1;find any PARTS using PARTS.Part#;
find first SUPPLY_PARTS within SOURCE;
while DB_Status = 0 do
begin
  get SUPPLY_PARTS;
  display (' Supplier is ', SUPPLY_PARTS.Supplier#)
  find next SUPPLY_PARTS within CAN_SUPPLY;
  end
```
8.7 vi.

```
PARTS.Part\# := part_1;find any PARTS using PARTS.Part#;
find first QUANTITY within WHERE_USED;
while DB_Status = 0 do
begin
  get QUANTITY;
  display (' Project is ', QUANTITY.Project#)
  find next QUANTITY within WHERE_USED;
  end
```
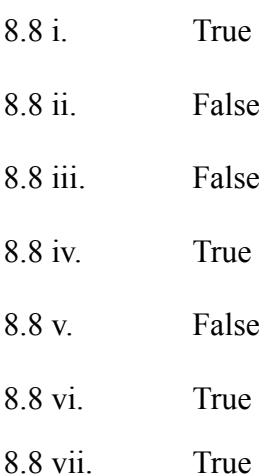

# **9. The Hierarchical Data Model**

Objectives: As mentioned before, this and the previous chapter have a slightly different style than the rest of the text. This is to allow these chapters to be studied either with very little help from the instructor or their coverage be entrusted to a tutor or a T.A. The chapter introduces the student to the following concepts of the hierarchical data model: Concept of ordered tree Representation of data and relationship using the ordered tree Representation of a many-to-many relationship in the hierarchical model Data definition facilities Data manipulation in the hierarchical model Concept of currency indicators, status registers, record templates and navigating through the hierarchical database

## **Solution to selected exercises**

9.3

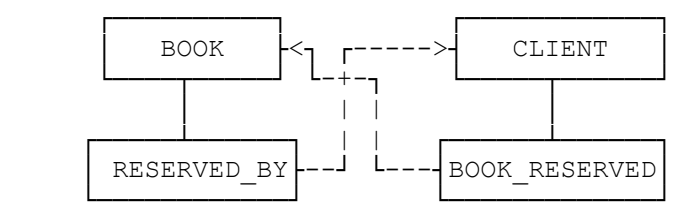

The paired bi-directional logical relationship, with its associated symmetrical virtual records, is used in the hierarchical model to implement a many-to-many relationship. The many-to-many relationship between clients and the books they reserve may be implemented as shown above:

```
 type BOOK = record
        Author: string;
        Title: string;
        Call_No: string;
        end
 type CLIENT = record
         Client_No: integer;
         Name: string;
         Address: string;
         end
 type RESERVED_BY = record
         {Client_No: integer;
         Name: string;
         Address: string;} 
           (* virtual of logical parent
             CLIENT in CLIENT_BOOK_TREE; *)
          end
 type BOOK_RESERVED = record
        {Author: string;
        Title: string;
        Call_No: string;}
           (* virtual of logical parent
             BOOK in BOOK_CLIENT_TREE; *)
        end
```
 *tree is CLIENT\_BOOK*\_*TREE* CLIENT *is parent* BOOK\_RESERVED *is child end*

 *tree is BOOK\_CLIENT*\_*TREE* BOOK *is parent* RESERVED\_BY *is child end*

9.6

Since the child records are linked directly to the parent record by hierarchical pointers, there is no need for foreign keys.

9.7

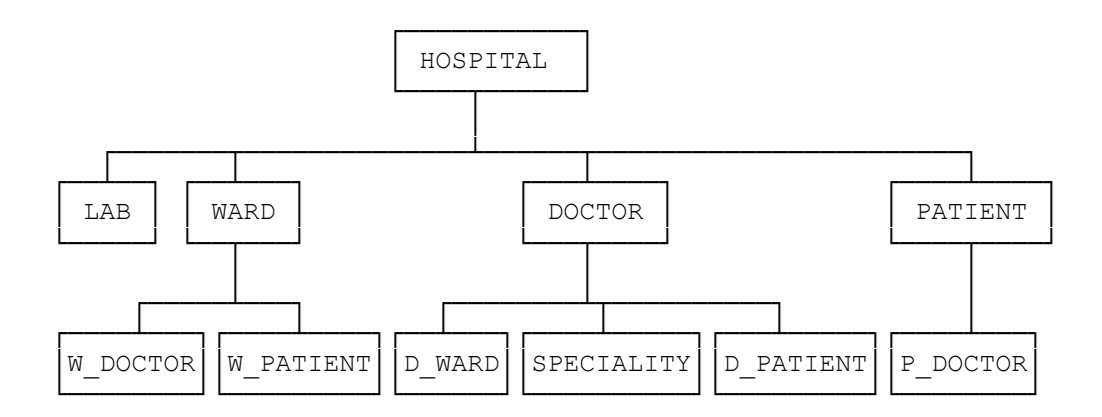

 *tree is HOSPITAL\_TREE* HOSPITAL *is parent* LAB *is child* WARD *is child* DOCTOR *is child* PATIENT *is child end*

 *tree is WARD\_TREE* WARD *is parent* W\_DOCTOR *is child* W\_PATIENT *is child end*

*tree is DOCTOR\_TREE*

 DOCTOR *is parent* D\_WARD *is child* SPECIALITY *is child* D\_PATIENT *is child end*

 *tree is PATIENT\_TREE* PATIENT *is parent* P\_DOCTOR *is child end*

 *type* HOSPITAL = *record Hospital\_Name*: *string*; *Address*: *string*; *Phone\_No*: *string*; *end*

 *type* LAB = *record Lab\_Name*: *string*; *Room\_No*: *integer*; *Phone\_No*: *string*; *end*

 *type* WARD = *record Ward\_Name*: *string*; *Capacity*: *integer*; *end*

 *type* DOCTOR = *record D\_Name*: *string*; *Current\_Status*: *string*; *end*

 *type* PATIENT = *record P\_Name*: *string*; *Address*: *string*; *Phone*: *string*; *end*

 *type* W\_DOCTOR = *record* {*D\_Name*: *string*;} (\* *virtual of logical parent* DOCTOR *in DOCTOR\_TREE* \*) *end*

 *type* W\_PATIENT = *record* {*P\_Name*: *string*;}

 (\* *virtual of logical parent* PATIENT *in PATIENT\_TREE* \*) *end type* D\_WARD = *record* {*Ward\_Name*: *string*;} (\* *virtual of logical parent* WARD *in WARD\_TREE* \*) *end type* SPECIALITY = *record Speciality*\_*Name* : *string*; *end type* D\_PATIENT = *record* {*P\_Name*: *string*;} (\* *virtual of logical parent* PATIENT *in PATIENT\_TREE* \*) *end type* P\_DOCTOR = *record* {*D\_Name*: *string*;} (\* *virtual of logical parent* DOCTOR *in DOCTOR\_TREE* \*) *end* 9.8 a) **get first** HOSPITAL; *while* **DB-Status** = 0 *do begin* **get next within parent** LAB **where** *Lab\_Name* = 'haematology'; *if* **DB-Status** = 0 *then* **display** (HOSPITAL.*Hospital\_Name*); **get next** HOSPITAL; *end* 9.8 b) **get first** HOSPITAL; *while* **DB-Status** = 0 *do begin* **get next within parent** WARD **where** WARD.*Capacity* > 4; *while* **DB-Status** = 0 *do begin*  **display** (HOSPITAL.*Hospital\_Name*, WARD.*Ward\_Name* ); **get next within parent** WARD **where** WARD.*Capacity* > 4;

*end*

 **get next** HOSPITAL *end*

*for*  $i := 1$  to no of speciality do

```
9.8 c)
```

```
get first PATIENT where PATIENT.P_Name = ' given ';
if DB-Status = 0
then get next within parent P_DOCTOR;
while DB-Status = 0 do
begin
  display (PATIENT.P_Name, P_DOCTOR.D_Name);
  get next within parent P_DOCTOR;
  end;
9.8 d)
get first DOCTOR;
while DB-Status = 0 do
begin
  get next within parent SPECIALITY where Speciality_Name =
                                                'pediatrics';
 if DB-Status = 0
   then display (DOCTOR.D_Name);
  get next DOCTOR;
  end
9.8 e)
no of doctors := 0;
get first PATIENT where PATIENT.P_Name = ' given ';
if DB-Status = 0then get next within parent P_DOCTOR;
while DB-Status = 0 do
begin
 no of doctors := no of doctors + 1;
  display (PATIENT.P_Name, P_DOCTOR.D_Name);
  get next within parent P_DOCTOR;
  end;
display (PATIENT.P_Name, 'Number of Doctors = ', no_of_doctors);
9.8 f)
DOCTOR.D_Name := ' given ';
DOCTOR.Current_Status' given ';
insert (DOCTOR) where (HOSPITAL.Hospital_Name = ' given ');
```
*begin get* (speciality); SPECIALITY.*Speciality*\_*Name* := speciality; **insert** (SPECIALITY) **where** (DOCTOR*.D\_Name* = ' given '); *end*

9.3

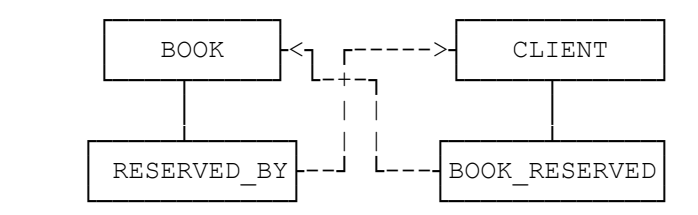

The paired bi-directional logical relationship, with its associated symmetrical virtual records, is used in the hierarchical model to implement a many-to-many relationship. The many-to-many relationship between clients and the books they reserve may be implemented as shown above:

```
 type BOOK = record
        Author: string;
        Title: string;
        Call_No: string;
        end
 type CLIENT = record
         Client_No: integer;
         Name: string;
         Address: string;
         end
 type RESERVED_BY = record
         {Client_No: integer;
         Name: string;
         Address: string;} 
           (* virtual of logical parent
             CLIENT in CLIENT_BOOK_TREE; *)
          end
 type BOOK_RESERVED = record
        {Author: string;
        Title: string;
        Call_No: string;}
           (* virtual of logical parent
             BOOK in BOOK_CLIENT_TREE; *)
        end
```
 *tree is CLIENT\_BOOK*\_*TREE* CLIENT *is parent* BOOK\_RESERVED *is child end*

 *tree is BOOK\_CLIENT*\_*TREE* BOOK *is parent* RESERVED\_BY *is child end*

9.6

Since the child records are linked directly to the parent record by hierarchical pointers, there is no need for foreign keys.

9.7

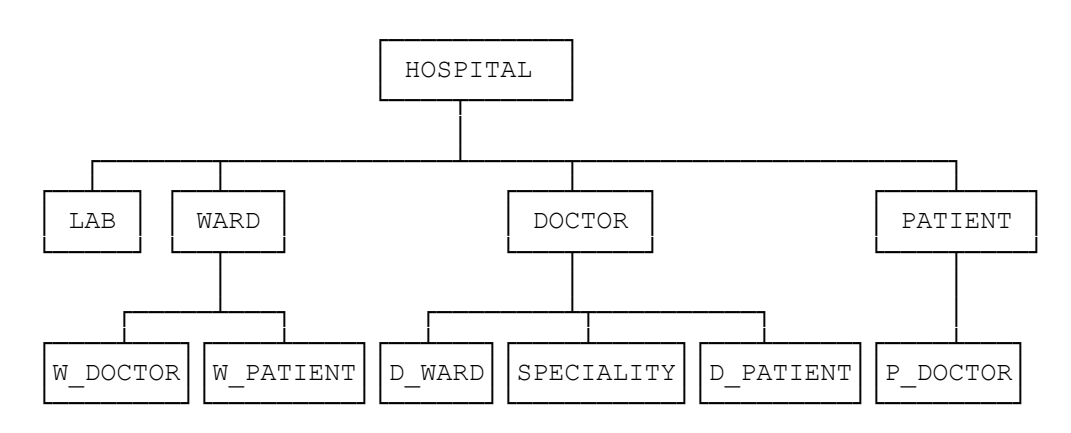

 *tree is HOSPITAL\_TREE* HOSPITAL *is parent* LAB *is child* WARD *is child* DOCTOR *is child* PATIENT *is child end*

 *tree is WARD\_TREE* WARD *is parent* W\_DOCTOR *is child* W\_PATIENT *is child end*

 *tree is DOCTOR\_TREE* DOCTOR *is parent* D\_WARD *is child*

 SPECIALITY *is child* D\_PATIENT *is child end tree is PATIENT\_TREE* PATIENT *is parent* P\_DOCTOR *is child end type* HOSPITAL = *record Hospital\_Name*: *string*; *Address*: *string*; *Phone\_No*: *string*; *end type* LAB = *record Lab\_Name*: *string*; *Room\_No*: *integer*; *Phone\_No*: *string*; *end type* WARD = *record Ward\_Name*: *string*; *Capacity*: *integer*; *end type* DOCTOR = *record D\_Name*: *string*; *Current\_Status*: *string*; *end type* PATIENT = *record P\_Name*: *string*; *Address*: *string*; *Phone*: *string*; *end type* W\_DOCTOR = *record* {*D\_Name*: *string*;} (\* *virtual of logical parent* DOCTOR *in DOCTOR\_TREE* \*) *end type* W\_PATIENT = *record* {*P\_Name*: *string*;} (\* *virtual of logical parent* PATIENT *in PATIENT\_TREE* \*)

*end*

```
 type D_WARD = record
       {Ward_Name: string;} 
         (* virtual of logical parent
           WARD in WARD_TREE *)
       end
```
 *type* SPECIALITY = *record Speciality*\_*Name* : *string*; *end*

```
 type D_PATIENT = record
       {P_Name: string;} 
          (* virtual of logical parent
           PATIENT in PATIENT_TREE *)
       end
```

```
 type P_DOCTOR = record
       {D_Name: string;} 
         (* virtual of logical parent
           DOCTOR in DOCTOR_TREE *)
       end
```
9.8 a)

```
get first HOSPITAL;
while DB-Status = 0 do
begin
  get next within parent LAB where Lab_Name = 'haematology';
  if DB-Status = 0 then display (HOSPITAL.Hospital_Name);
  get next HOSPITAL; 
  end
```
9.8 b)

```
get first HOSPITAL;
while DB-Status = 0 do
begin
  get next within parent WARD where WARD.Capacity > 4;
  while DB-Status = 0 do
    begin
     display (HOSPITAL.Hospital_Name, WARD.Ward_Name );
         get next within parent WARD where WARD.Capacity > 4;
     end
   get next HOSPITAL 
   end
```

```
9.8 c)
```

```
get first PATIENT where PATIENT.P_Name = ' given ';
if DB-Status = 0then get next within parent P_DOCTOR;
while DB-Status = 0 do
begin
  display (PATIENT.P_Name, P_DOCTOR.D_Name);
  get next within parent P_DOCTOR;
  end;
9.8 d)
get first DOCTOR;
while DB-Status = 0 do
begin
  get next within parent SPECIALITY where Speciality_Name =
                                                'pediatrics';
 if DB-Status = 0 then display (DOCTOR.D_Name);
  get next DOCTOR;
  end
9.8 e)
no of doctors := 0;
get first PATIENT where PATIENT.P_Name = ' given ';
if DB-Status = 0then get next within parent P_DOCTOR;
while DB-Status = 0 do
begin
 no of doctors := no of doctors + 1;
  display (PATIENT.P_Name, P_DOCTOR.D_Name);
  get next within parent P_DOCTOR;
  end;
display (PATIENT.P_Name, 'Number of Doctors = ', no_of_doctors);
9.8 f)
DOCTOR.D_Name := ' given ';
DOCTOR.Current_Status' given ';
insert (DOCTOR) where (HOSPITAL.Hospital_Name = ' given ');
for i := 1 to no of speciality do
begin
  get (speciality);
  SPECIALITY.Speciality_Name := speciality;
```

```
 insert (SPECIALITY) where (DOCTOR.D_Name = ' given ');
 end
```
# **10. Query Processing**

Objectives: This chapter introduces the student to the following concepts:

In this chapter we focus on different aspects of converting a user's query into a standard form and thence into a plan to be executed against the database to generate a response.

10.2.

(a) Let  $X = \pi_{PARTS.P#}(\sigma_{PARTS.Name=bot}(PARTS))$  and

Y = π(SUPPLY.*S*#,SUPPLY.*Price*)X

The required response is given as:  $Y \bowtie$  SUPPLIER

The query tree is given as:

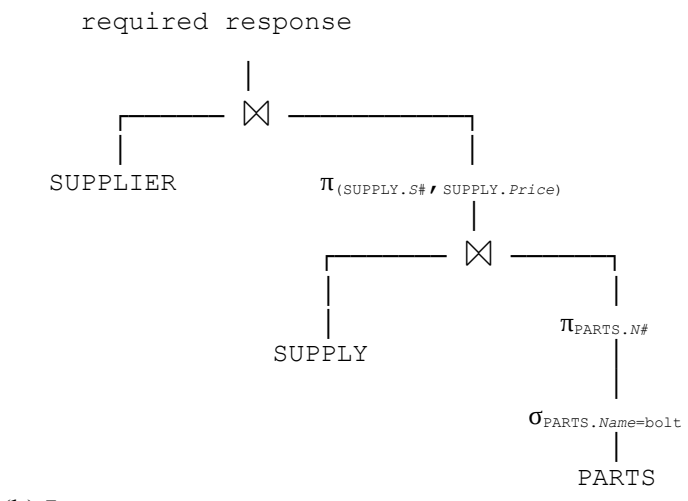

#### (b) Let

 $X = \pi_{\text{PARTS}.P#}(\sigma_{\text{PARTS}.Name= bolt}(\text{PARTS})),$ 

 $Y = \pi_{\textrm{SUPPLY}.\textrm{S#}}(X \bowtie \pi_{\textrm{SUPPLY}.\textrm{P#}, \textrm{SUPPLY}.\textrm{S#}}(\sigma_{\textrm{SUPPLY}.\textrm{Price} < 01}(\textrm{SUPPLY})))$ 

 $Z = Y \Join (\pi_{S\#P\#}(\sigma_{\text{CAN}} \text{ SUPPLY} \cap \text{CAN}_{\text{SUPPLY}})$ 

The required response is obtained as:  $Z \bowtie$  PARTS

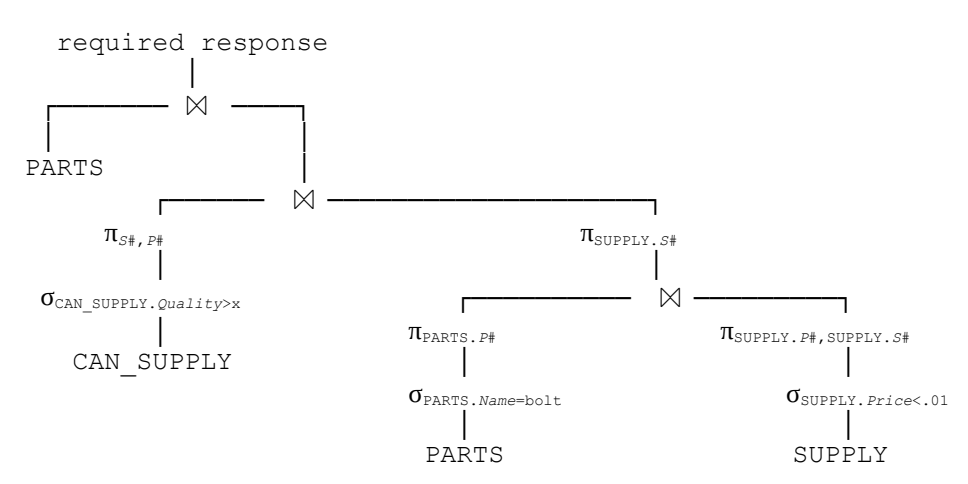

10.3. Repeat exercise 4 from Chapter 4, presenting both an efficient relational algebraic expression and the corresponding query tree.

(a)

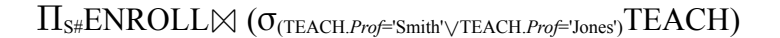

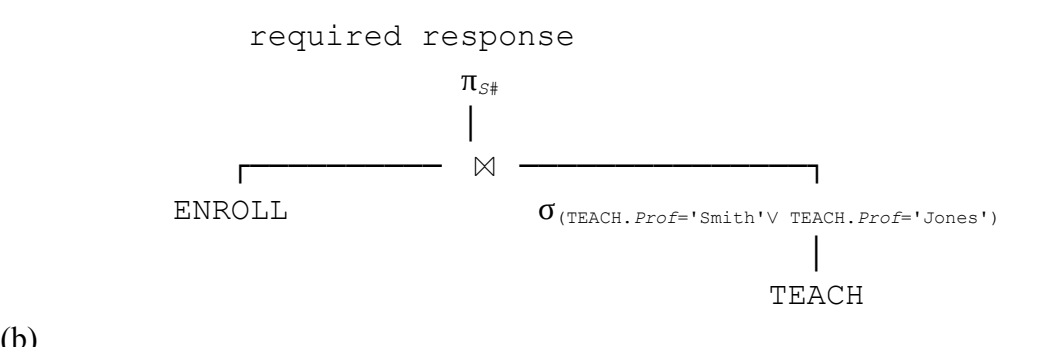

(b)

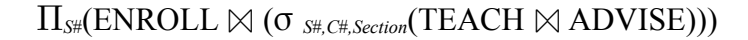

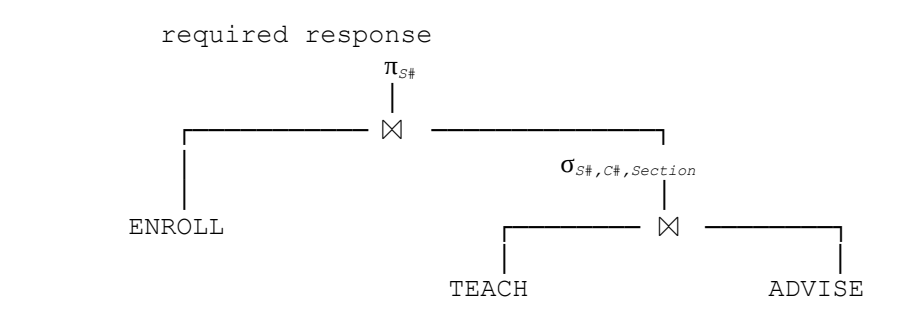

(c)

Let TEACH1 and TEACH2 be copies of the relation TEACH. Let  $R = TEACH1$  x TEACH2, then  $S=σ_{(TEACH1.Proff=TEACH2.Proff ∧ TEACH1.C#=TEACH2.C#∧ TEACH1.Section ≠ TEACH2.Section)(R)$ The required response is given by Π<sub>TEACH1.Prof#</sub>S

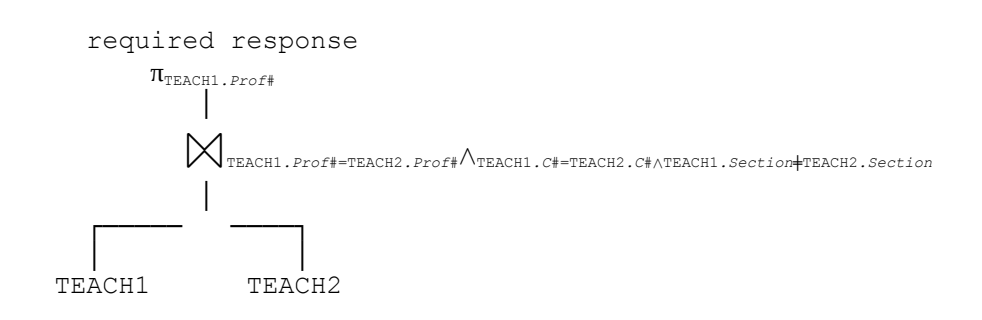

#### PASS(*C*#)= π*C*#(σGRADES.*Grade╪*'F'GRADES⨝(σ(STUDENT.*Sname*='John Doe') STUDENT)) HAS PRE REQ(*C*#, *Pre C*#)=(σ<sub>TEACH*.c*#TEACH) x PASS[*Pre C*#]</sub>  $CANNOTDO(C#) = \pi_{C#}(PRE\_REQ - HAS\_PRE\_REQ)$  $CANDO(C#)=(\pi_{C#}TEACH) - CANNOTDO$ CAN\_ENROLL $(C#$ ) = CANDO $(C#)$  - PASS $(C#)$ . required response CAN\_ENROLL │ ┌────────── - ──────────────────────┐ CANDO │ │ │ ┌─────── - ─────┐ │ CANNOTDO  $\pi_{c\#}$  │ │ │ │ ┌─────── - ──────┐ │ │ │ │ │ PRE\_REQ HAS\_PRE\_REQ │ │ │ └────────────┬───────── x ──┐  $\pi_{\texttt{Pre\_C#}}$  │ └────┬──────────┘ │ PASS  $\sigma_{\texttt{TEACH}.c\#}$  $\pi_{c\#}$  TEACH │ ┌───── ⨝ ───────┐  $\sigma_{\textsc{(shdes.frade}\neq'\textsc{F})} \qquad \qquad \sigma_{\textsc{(stubENT.Sname='John Doe')}}$  │ │ GRADES STUDENT

#### 10.5.

With S in the outer loop and R in the inner loop, the number of disc accesses is 1700. If only one buffer is used for R, and the number of buffers for S is increased to 6, then the number of disc accesses can be trimmed down to 1417.

#### 10.7. Given  $R(A, B, C)$ ,  $S(B, C, D)$  and  $T(C, D, E)$ .

(i)  $\sigma_{B=b}(\pi_{ABC}(R\boxtimes S)\cap \pi_{ABC}(R\boxtimes T))$ 

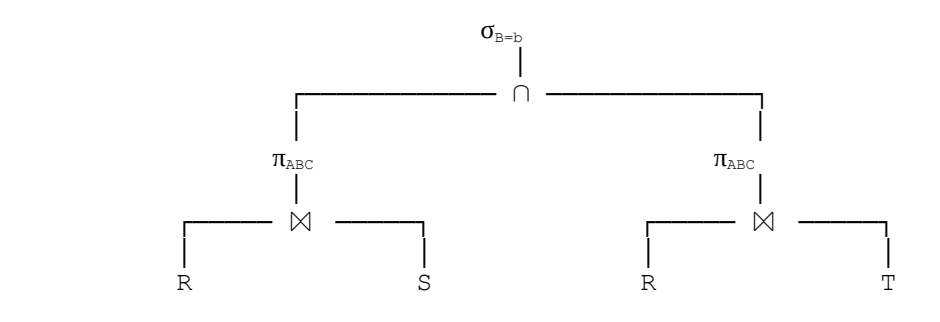

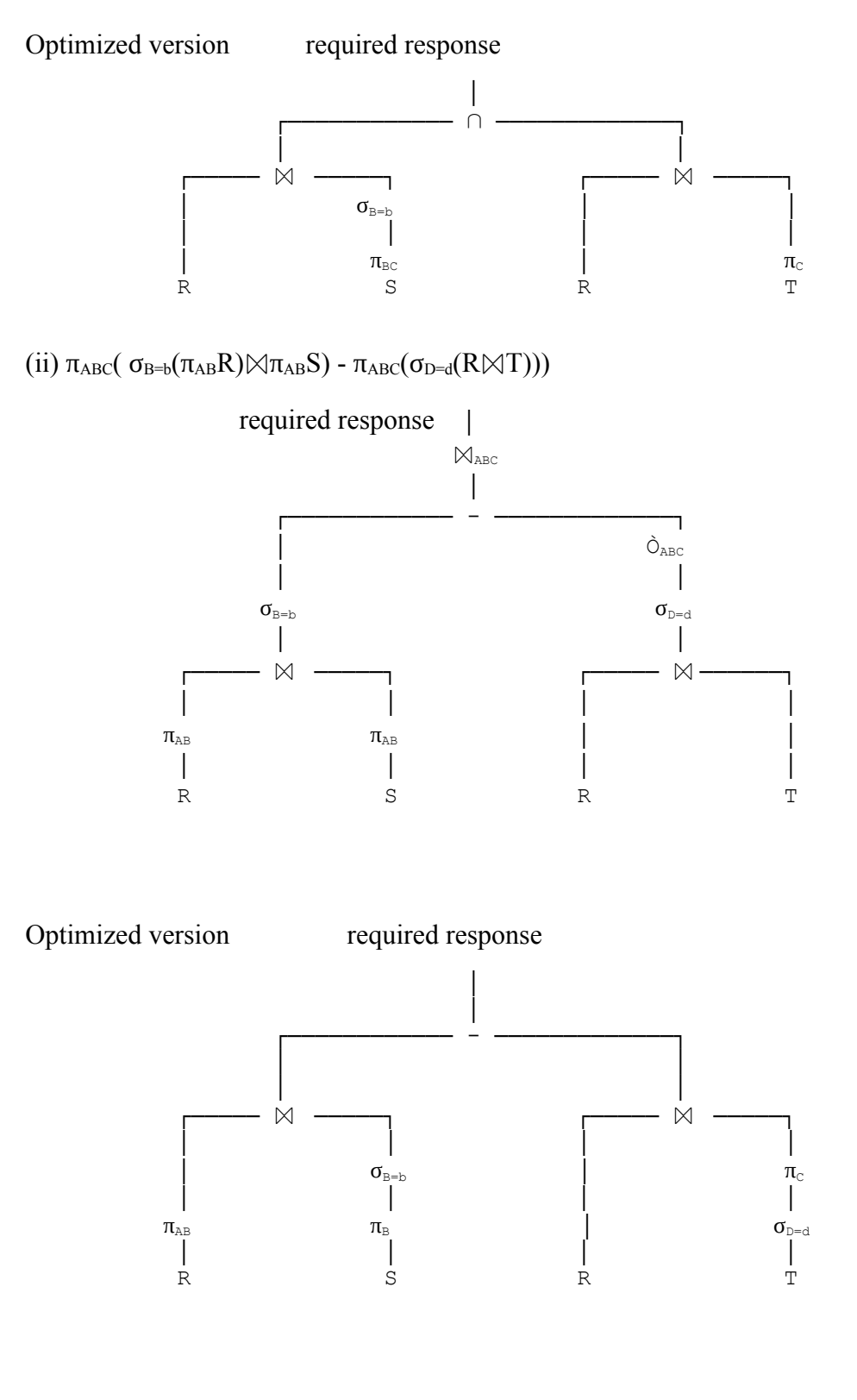

(iii)  $\pi_C(\sigma_{A=a}\sigma_{D=d}\sigma_{E=e}(R\bowtie S\bowtie T))$ 

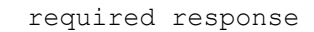

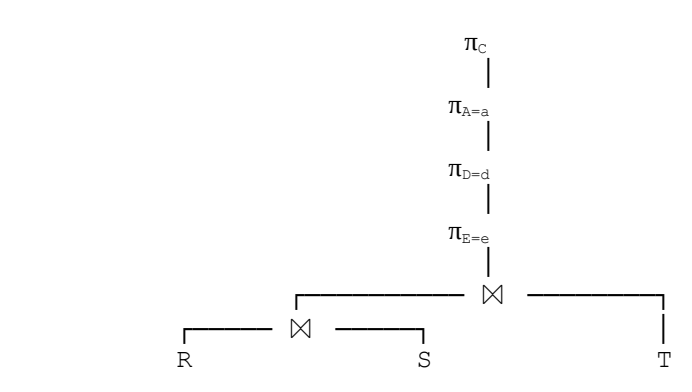

Optimized version required response

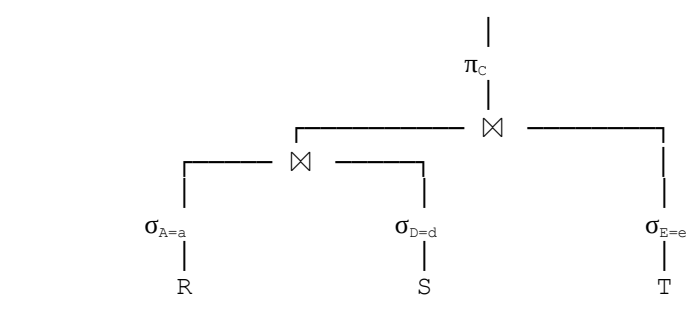

10.9. (i)

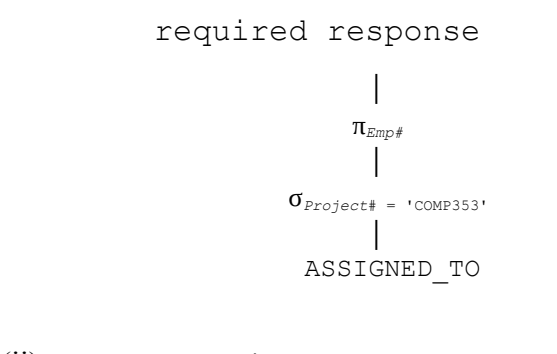

(ii) required response

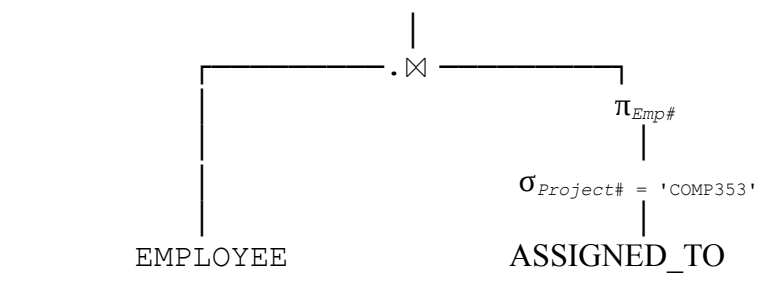

(iii)

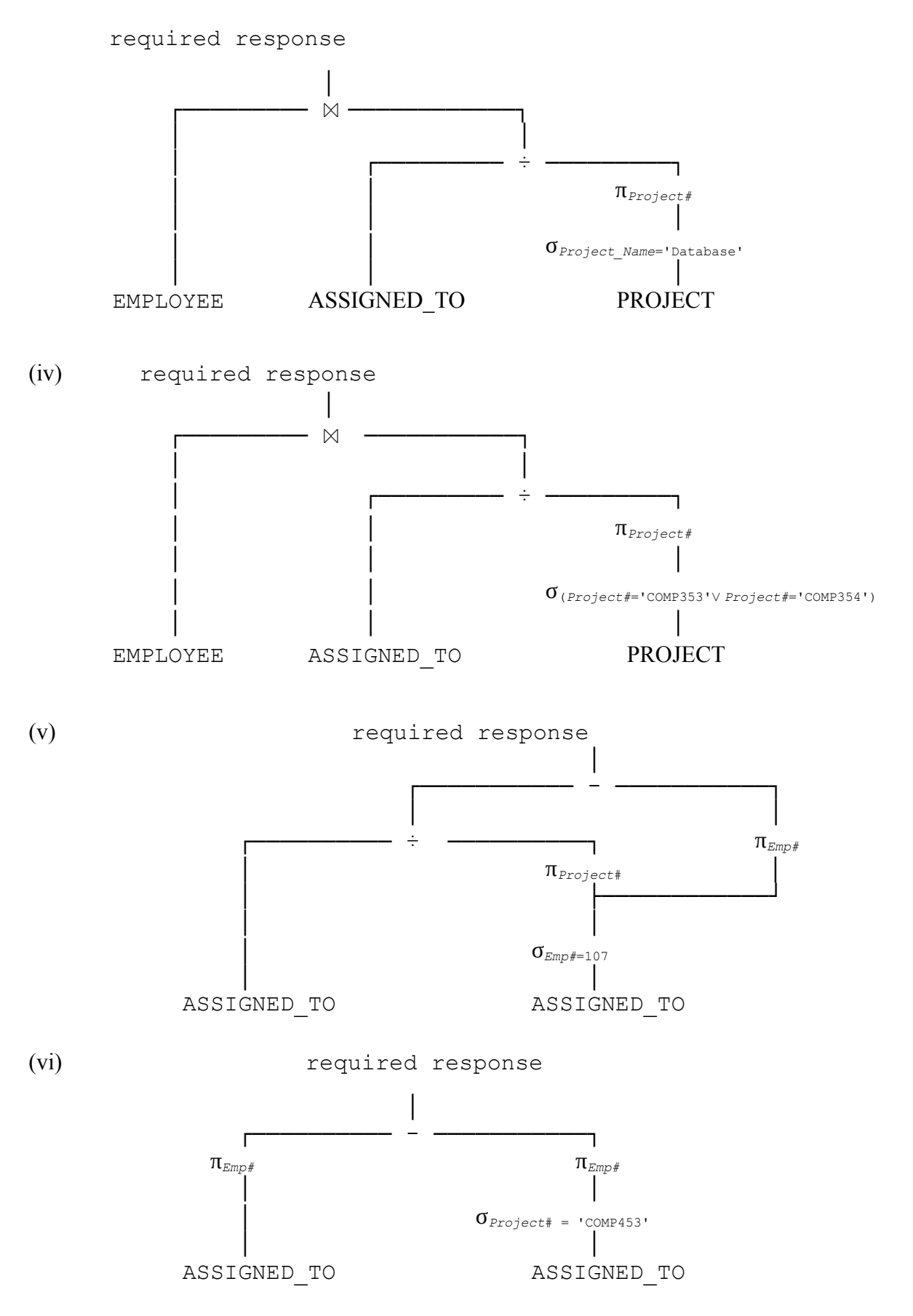

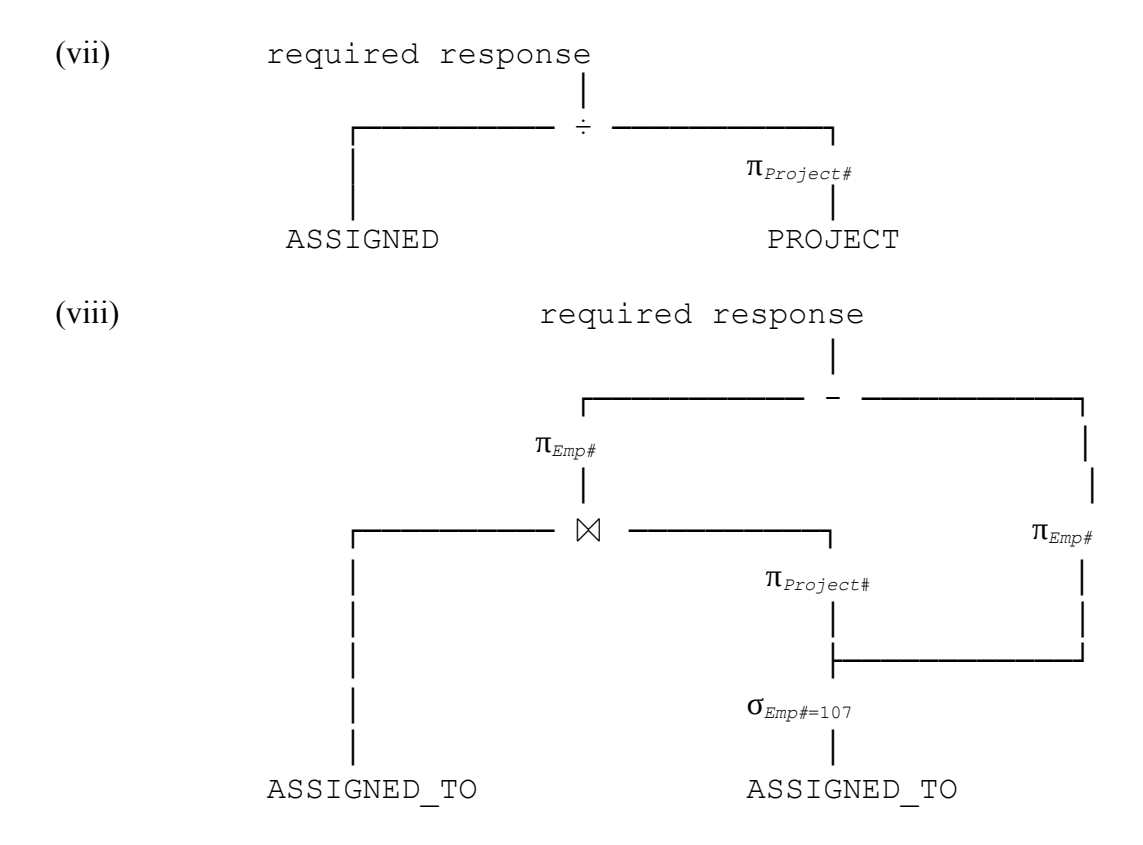

### **11. Recovery**

A computer system is an electro-mechanical device subject to failures of various types. The reliability problem of the database system is linked to the reliability of the computer system on which it runs. In this chapter we will discuss the recovery of the data contained in a database system following failures of various types. We will include the type of failures that have to be considered from the point of view of providing a reliable system and present the different approaches to database recovery. The types of failures that the computer system is likely to be subjected to include failures of components or subsystems, software failures, power outages, accidents, unforeseen situations, and natural or manmade disasters. Database recovery techniques are methods of making the database fault-tolerant. The aim of the recovery scheme is to allow database operations to be resumed after a failure, with minimum loss of information, at an economically justifiable cost. We will concentrate on the recovery of centralized database systems in this chapter; the recovery issues in a distributed system are presented in chapter 13.

### **12. Concurrency Management**

Concurrent execution of a number of transactions implies that the operations from these transactions may be interleaved. This is not the same as serial execution of the transactions where each transaction is run to completion before the next transaction is started. Concurrent access to a database by a number of transactions requires some type of concurrency control to preserve the consistency of the database, to ensure that the modifications made by the transactions are not lost, and to guard against transaction reading data that is inconsistent. The serializability criterion is used to test whether an interleaved execution of the operations from a number of concurrent transactions is correct or not. The serializability test consists of generating a precedence graph from a interleaved execution schedule. If the precedence graph is acyclic, then the schedule is serializable, which means that the database will have the same state at the end of the schedule as some serial execution of the transactions. In this chapter, we introduce a number of concurrency control schemes.

## **13. Database Security, Integrity & Control**

Security in database involves both policies and mechanisms to protect the data in the database and ensure that the data is not accessed, altered or deleted without proper authorization. Integrity implies that any properly authorized access, alteration or deletion of the data in the database does not change the validity of the data. Security and integrity concepts, though distinct, are related. The implementation of both the security and integrity requires that certain controls in the form of constraints must be built into the system. The DBA, in consultation with the security administrators, specifies these controls. The system enforces the controls by monitoring the actions of the users of the database and limiting their actions within the constraints specified for them.

## **14. Database Design**

Database design process is an iterative process. A number of design methodologies have been developed for use in the process. This chapter offers an informal discussion of the steps involved in designing a database.

## **15. Distributed Databases**

In this chapter we present distributed database systems. A distributed database can be defined as consisting of a collection of data with different parts of it being under control of a separate DBMS, running on an independent computer system. All such computers are interconnected and each system has autonomous processing capability, serving local applications. Each system participates, as well, in the execution of one or more global applications. Such applications require data from more than one site.

## **16. Current Topics in Database Research**

In this chapter we present some highlights of the recent advances in database system. The approach used is informal and intuitive. We discuss knowledgebase systems, logic databases, expert systems and the object oriented approach.

## **17. Database Machines**

In this chapter we discuss a number of approaches used to relieve the main computer system of the burden of running the database management system and handling the superfluous data not required for deriving the response of a user's query.

## **Appendix: CopyForward**

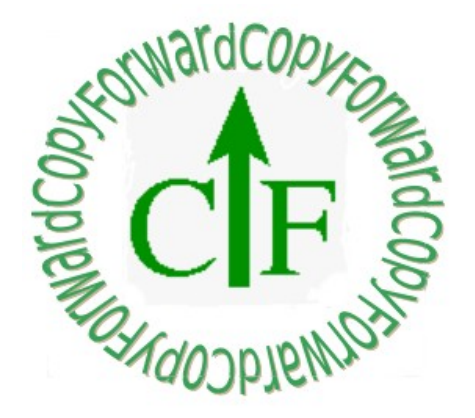

This document in electronic form, bearing a CopyForward permission, could be used for personal use and/or study, free of charge. Anyone could use it to derive updated versions. The derived version must be published under CopyForward. All authors of the version used to derive the new version must be included in the updated version in the existing order, followed by name(s) of author(s) producing the derived work.

Such derived version must be made available free of charge in electronic form under CopyForward. Any other means of reproduction requires that annual profits(income minus the actual production costs) should be shared with established charitable organizations for children. This annual share must be at least 25% of the profits and the organization being supported must have a very modest administrative charges(20-30% of their annual budget). The 25% of the profits is the minimum and the original creator of the digital content may increase it to up to 40%. The derived contents would be governed by the term of the original creator of contents.

Readers who found a CopyForward content or any derived work useful are encouraged to also make a donation to their favourite children charity. Make sure to choose charity which has very modest administrative charges or some deserving children in your community.

This children's charity contribution requirement of CopyForward is civil and moral! It would be judged in the court of public opinion.

#### **Why yet another intellectual rights protection?**

<span id="page-100-4"></span><span id="page-100-2"></span><span id="page-100-0"></span>There are number of other copy permission other than the traditional **copyright**. With electronic contents it and software has become difficult to enforce copyright. Software has been opened up under some version of the copyleft (GNU GPL<sup>[1](#page-100-1)</sup>). Another licensing arrangement is the open source licence<sup>[2](#page-100-3)[3](#page-100-5)</sup>. Yet another version of copyright is the Creative Commons(CC) license. As in CopyForward, CC allows the creator to share, use, and building upon the CCed work but does not allow commercialization.

The document outlining copyleft is over a hundred page long as opposed to CopyForward which is just the para given above.

To the knowledge of the author, there have been no monetary claim litigations regrading the above new forms of copy protection licences. However, looking at the tech-giants that have emerged over the last

<span id="page-100-1"></span>[<sup>1</sup>](#page-100-0) https://copyleft.org/

<span id="page-100-3"></span>[<sup>2</sup>](#page-100-2) https://opensource.org/licenses

<span id="page-100-5"></span>[<sup>3</sup>](#page-100-4) https://en.wikipedia.org/wiki/Open-source\_license

<span id="page-101-2"></span><span id="page-101-0"></span>few decades, they have taken something that was considered open<sup>[4](#page-101-1)</sup> and have created monopolies, concentration of market shares and deter the creation of alternatives. The types of mobile phones and the number of operating systems is an example<sup>[5](#page-101-3)</sup>. These new tech-barons do not pay a fair percent of their income and none on the accumulated wealth; in this way they keep enriching themselves. While there is a move to limit the wealth as outlined in Limitarianism<sup>[6](#page-101-5)</sup> the success of even timid moves to impose a minimum income and wealth tax rate is hardly sufficient.

#### <span id="page-101-4"></span>**How will CopyForward change?**

<span id="page-101-6"></span>The author's intent to publish this and other works under CopyForward is to allow the sharing of his effort and with the hope that even if there is commercialization, there is a moral and civic obligation that an appreciable part of the earnings would go to charitable causes for the next generation. It is hoped that if this charitable sharing of profits is not honoured, the public would boycott such commercialization. This is the only effective remedy for greed that exploits others' labour for obscene personal enrichment<sup>[7](#page-101-7)</sup>.

<span id="page-101-1"></span>[<sup>4</sup>](#page-101-0) https://arstechnica.com/gadgets/2019/08/unix-at-50-it-starts-with-a-mainframe-a-gator-and-three-dedicated-researchers/

<span id="page-101-3"></span>[<sup>5</sup>](#page-101-2) Richard Jensen, Unix at 50: How the OS that powered smartphones started from failurehttps://arstechnica.com/gadgets/2019/08/unixat-50-it-starts-with-a-mainframe-a-gator-and-three-dedicated-researchers/

<span id="page-101-5"></span>[<sup>6</sup>](#page-101-4) Ingrid Robeyns, Why Limitarianism? https://onlinelibrary.wiley.com/doi/full/10.1111/jopp.12275

<span id="page-101-7"></span>[<sup>7</sup>](#page-101-6) Bipin C. Desai. Colonization of the Internet, IDEAS '21: Proceedings of the 25th International Database Engineering & Applications Symposium, https://doi.org/10.1145/3472163.3472179

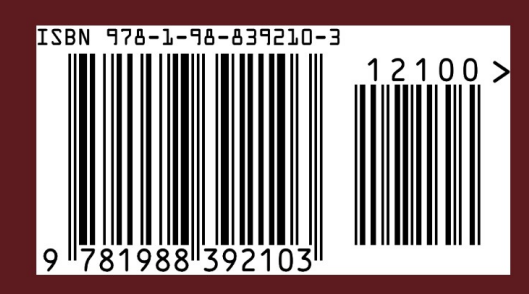